**جامعة قاصدي مرباح، ورقلة** - **الجزائر - كلية العلوم االقتصادية والعلوم التجارية وعلوم التسيير** قسم علوم التسيير<br><sub>نو</sub>مه معيد بن<br>مستم<sup>و</sup>ر **KASDI-MERBA مذكرة مقدمة الستكمال متطلبات شهادة ماستر وأكاديمي الطور الثاني في ميدان: علوم االقتصادية و علوم التسيير وعلوم تجارية فرع علوم تجارية، تخصص محاسبة و تدقيق**

**بعنوان:**

**تأثير اإلفصاح اإللكتروني على المراجعة الخارجية دراسة ميدانية بمكتب محافظ حسابات- ورقلة- الفترة الزمنية مارس - افريل 8102**

**إعداد الطالبة: مريم بالقط نوقشت وأجيزت علنا بتاريخ42: ماي .4102 أمام اللجنة المكونة من السادة: أ/غريب دوادي........................... (جامعة ورقلة رئيسا( أ/ عبد القادر دشاش ... ................ ( أستاذ مساعد ،جامعة ورقلة مشرفا ومقرر ا( أ/ محمد الهلة........................ )جامعة ورقلة مناقشا(**

**السنة الجامعية : 4102/4102**

**جامعة قاصدي مرباح، ورقلة** - **الجزائر- كلية العلوم االقتصادية والعلوم التجارية وعلوم التسيير**

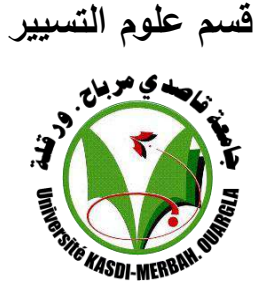

**مذكرة مقدمة الستكمال متطلبات شهادة ماستر أكاديمي، الطور الثاني في ميدان: علوم االقتصادية و علوم التسيير وعلوم تجارية فرع علوم تجارية، تخصص محاسبة و تدقيق**

**بعنوان:**

**تأثير اإلفصاح اإللكتروني على المراجعة الخارجية دراسة ميدانية بمكتب محافظ حسابات-ورقلة- الفترة الزمنية مارس- افريل 8102**

**إعداد الطالبة : مريـم بالقــط نوقشت وأجيزت علنا بتاريخ: 42 ماي 4102 أمام اللجنة المكونة من السادة: أ/غريب دوادي......................... (جامعة ورقلة رئيسا( أ/ عبد القادر دشاش ... ................ ( أستاذ مساعد ، جامعة ورقلة مشرفا ومقرر ا( أ/محمد الهلة .......................... ( جامعة ورقلة مناقشا(**

**السنة الجامعية : 4102/4102**

**اإلهــــداء**

إلى الأيدي المتوضئة التي علمتني وربتني إلى أبي وأمي أطال الله في عمريهما حتى يبقيا تاجا فوق رأسي إلى من أتقاسم معهم أجواء المحبة الأسرية إخوتي كل واحد باسمه خاصة مدللة قلبي "الطبيبة نسيبة" وآخر العنقود "موسى" إلى كل مشايخي معلميّ وأساتذتي إلى جميع صديقاتي وأصدقائي الذين ساعدوني على إتمام هذا العمل ولو بكلمة طيبة أو ابتسامة مواسية فلهم مني أفضل وأسمى ما يعبر به المحسَن اليه للمحسِن إلى زمالئي طلبة دفعة محاسبة وتدقيق 2018/2017 إلى روح الفقيدة تلميذتي العزيزة إنتصار أهدي عملي المتواضع إليكم

**مريـــم بالقــط** 

**الشكــــــر**

**بسم اهلل الرحمن الرحيم**

**"وما أتيتم من العلم إال قليال " صدق اهلل العظيم "سورة اإلسراء اآلية )28(" نشكر اهلل عز وجل و نحمده الذي بفضله تم انجاز هذا العمل المتواضع "من يتوكل على اهلل فهو حسبه"**

ومن هذا املنطلق واعرتافا مين باجلميل، ال أملك كلمة شكر وعرفان أتوجه هبا إىل كل من قدم يل عون أو مساعدة، سامهت بشكل أو بآخر يف إعداد هذا البحث.

كما أتوجه بجزيل الشكر والامتنان لأستاذي ومشرفي الموقر الأستاذ " عبد القادر دشاش" الذي لم يبخل عليّ بملاحظاته القيمة، وتوجيهاته السديدة، التي كان لها بليغ الأثر لإنجاز هذا العمل، كما أحيّ فيه روح التواضع والمعاملة الجيدة، فجزاه الله على كل ذلك خير الجزاء.

و أتوجه بالشكر المسبق لأعضاء لجنة المناقشة الموقرة الذين قبلوا و تحملوا عناء قراءة هذا البحث وتمحيصه ومناقشته.

كما أتقدم بأسمى معاني التقدير والعرفان إلى جميع الأساتذة وخاصة الأستاذ "نوح لبوز" والأستاذ " عبد الرزاق بن داود " اللذان نُملت من منابعهما العلمية طوال الفترة الدراسة، ولم يبخلا عليّ فبارك الله فيهما وجزامها خري اجلزاء.

كما يسعدني أن أتوجه بالشكر الجزيل لصديقات الدرب، اللواتي كنّ مرافقات لي إلى آخر كلمة يف املذكرة "الزهرة، سليمة، رشيدة، فاطمة، سارة" وتلميذيت الفاضلة اليت قدمت يل يد املساعدة يف كتابة هذا البحث"بثينة".

و خالص شكري وتقديري إىل كل من ساعدين من قريب أو من بعيد على إجناز هذه املذكرة**.**

 **مريـــم بالقـــط** 

**الملخص:**

تناول هذا البحث أثر الإفصاح الإلكتروني على المراجعة الخارجية، ويهدف إلى دراسة المراجعة الخارجية في ظـل ممارسـة أو تطبيـق الإفصـاح الإلكـتروني، والعوامـل المؤشـرة علـى المراجعـة الخارجيـة مـن جـراء الإفصـاح الإلكتروين، وتحديد مفهومه ومراحل تطوره ومزاياه وعيوبه وبيان أثر المراجعة الخارجية عليه.

وتم إجراء الدراسة الميدانية باستخدام أداة المقابلة بمدف التوصل إلى فهم أوضح للإشكالية ومدى بعد وقدرة مراجع الحسابات الخارجي على استخدام الجانب الإلكترويي في مهامه، بالاعتماد على منهج دراسة الحالة.

واستنادا إلى النتائج المتوصل إليها فإن المراجع الخارجي لـه دور كبـير في تأكيـد الثقـة وملائمـة المعلومـة المحاسبية من خلال الأسس والمبادئ التي تحكم المراجعة، وبالتالي لابد من مواكبة التطور في الجانب الإلكتروني عن طريق الدورات التكوينية.

**الكلمات المفتاحية:** إفصاح إلكرتوين، مراجعة إلكرتونية، حماسبة إلكرتونية، مراجعة مستمرة، مراجعة خارجية.

#### **Résumé:**

 Cette étude traite l'impact de la divulgation électronique sur l'audit externe, et vise à étudier de l'audit externe dans le cadre du l'application de la divulgation électronique, aussi les facteurs affectant l'examen externe et d'identifier son concept et les points de développement et ces avantages et inconvénients, et l'impact de l'audit externe. L'étude a été réalisée à l'aide des outils de documentation et d'entretien afin de bien comprendre la problématique: A quel point l'auditeur externe est compétant et ayant le savoir-faire d'utilisé le côté électronique dans ses taches? et la capacité de l'auditeur externe à utiliser le volet électronique dans ses tâches, selon la méthodologie de l'étude de cas. Donc Sur la base des résultats obtenus, l'auditeur externe joues un rôle important pour la confirmation de la fiabilité et l'adéquation de l'information comptable à travers des principes qui régissant la révision, et doit donc être tenu au courant du développement électronique à travers les formations.

**Mots-clés**: divulgation électronique, révision électronique, comptabilité électronique, contrôle continu, audit externe.

# قائمة المحتويات

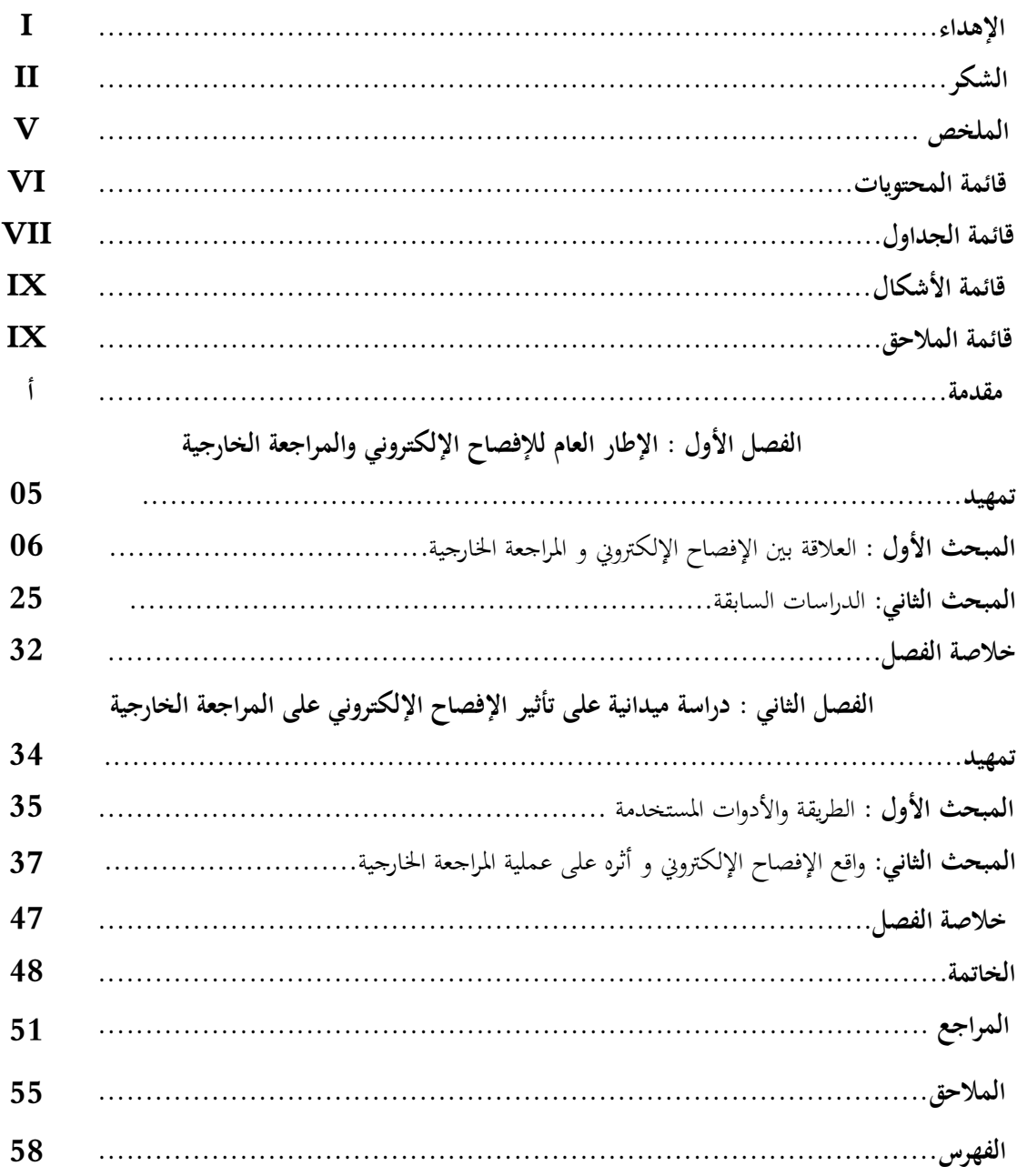

# **قائمة الجداول**

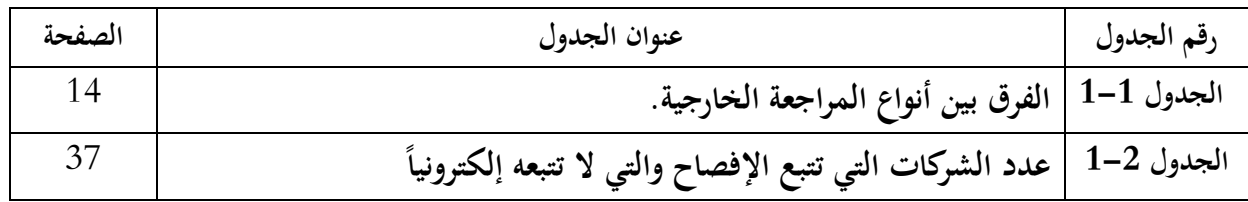

**قائمة األشكال**

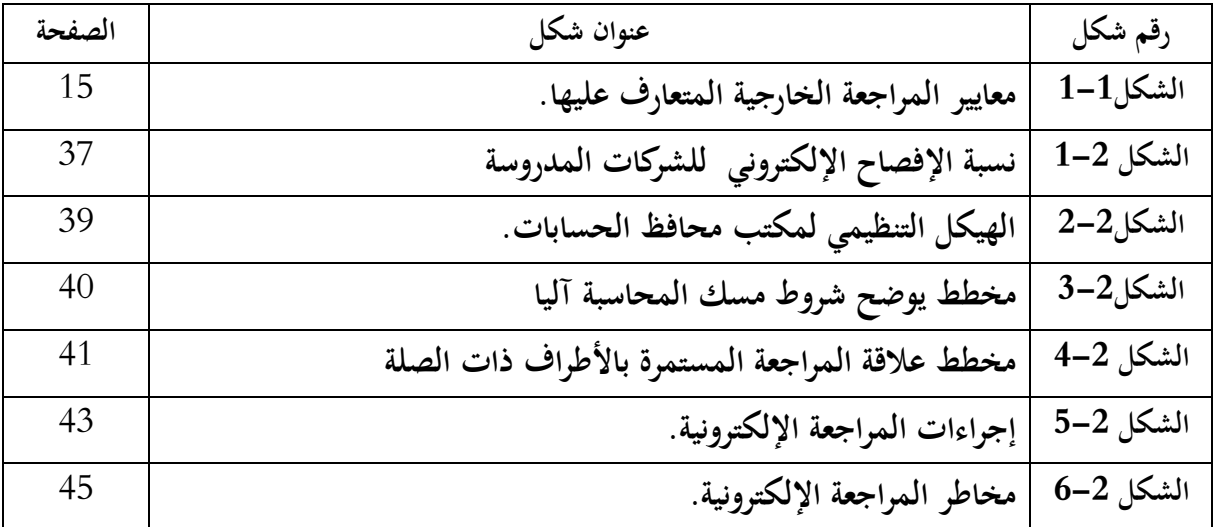

# **قائمة المالحق**

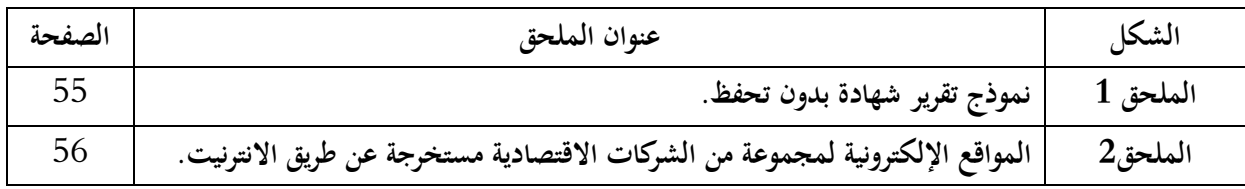

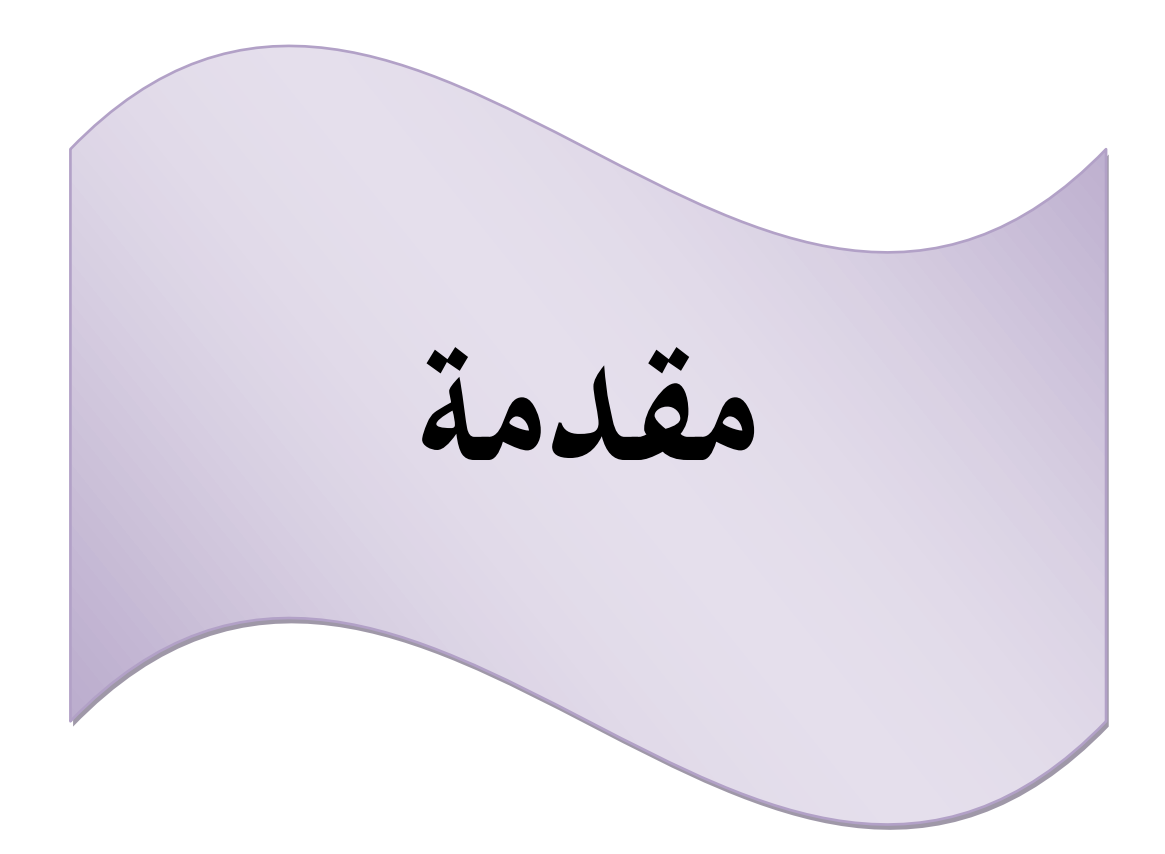

**أ-تواطئة:**

في بداية القرن الحادي والعشرين اتصفت أوضاع العالم المالية بتقلبات حادة غير متوقعة من أغلب كبار المفكرين والمحللين الماليين، وقد أحدثت الانهيارات الأخيرة تساؤلات عن مدى صحة وصدق ما كانت تقدمه من بيانات مالية، مما استوجب ضرورة تبني إجراءات وتقنيات حدت من التلاعبات والاختلاسات، ونظرا للتطور الكبير في تكنولوجيا المعلومات، والتي أثرت على الأنظمة الإدارية والمحلية بالمؤسسات حيث تستخدمها للمعالجة بياناتها وتسيير أعمالها، وتوزيع قوائمها المالية وتقارير في إطار ما يعرف بالإفصاح الإلكترويي، حيث انعكس هـــذا الاستخدام على مهنة المراجعة الخارجية في كيفية الاستفادة القصوى من تكنولوجيا المعلومات بتأكيد الثقـة والمصداقية، ومن أجـل تـوفير معلومـات عاليـة الجـودة صـادقة وذات موثوقيـة، لابـد مـن تحسـين عمليـة المراجعـة الخارجية، ومن ناحية أخرى أصبح الإفصاح الإلكتروين، ضرورة ملحة في عصر التطور التكنولوجي لما تتوفر على هذه التقنية من مميزات إيجابية كتخزين البيانات بالإضافة إلى السرعة والدقة العالية في إجراء العمليات الحسابية التي يحتاجها المحاسب والمراجع ، والتخفيض من التكاليف وتقليل الأخطاء، حيث ظهرت المراجعة باستخدام تكنولوجيا املعلومات اليت يطلق عليها باملراجعة اآللية.

**ب-اطرح اإلشكالية:**

ومن خلال ما سبق يمكن صياغة إشكالية الدراسة في إظهار؛

- **- ما مدى تأثير اإلفصاح اإللكتروني على المراجعة الخارجية؟** ومنها ميكن سرد اإلشكاليات الفرعية التالية:
- 1. ما هي متطلبات تطبيق المراجعة الخارجية للإفصاح الإلكتروين ؟ . ما تأثير الإفصاح الإلكتروني على عملية المراجعة الخارجية؟ 3. ما تأثير الإفصاح الإلكتروين على مخاطر عملية المراجعة الخارجية؟
	- **ت-فرضيات البحث:**

بغرض الإجابة على الإشكالية والأسئلة الفرعية يمكن الاعتماد في الدراسة على الفرضيات التالية:

1. إن متطلبات تطبيق المراجعة الخارجية للإفصاح الإلكترويي من أجل تخزين البيانات وملائمة السرعة والدقة العالية في إجراء العمليات الحسابية التي يحتاجها المراجع وكذا التخفيض من التكاليف وتقليل الأخطاء.

2. إن الإفصاح الإلكتروني يأثر على عملية المراجعة الخارجية. 3. إن الإفصاح الإلكترويي يأثر على مخاطر عملية المراجعة الخارجية. **ث- مبررات اختيار الموضوع:** تبرز مبررات اختيار الموضوع من خلال عدة اعتبارات أهمها: 1. دراسة مدى تأثير الإفصاح الإلكتروني على المراجعة الخارجية. 2. محاولة إثراء الساحة البحثية، كما يعتبر هذا النوع من المواضيع أحد أهم المواضيع الحديثة. **ج- أهداف الدراسة وأهميتها: أهداف الدراسة:** تسعى هذه الدراسة إىل حتقيق األهدا التالية: 1. معرفة الإفصاح الإلكتروين وأهميته ومتطلباته في ظل تطبيق المراجعة الخارجية. 2. معرفة تأثير الإفصاح الإلكتروين على عملية المراجعة الخارجية. 3. إبراز مدى تأثير الإفصاح الإلكتروني على مخاطر عملية المراجعة الخارجية. **أهمية الدراسة:**ميكن أن تربز أمهية الدراسة من خالل حاجة املراجعني ا،ارجيني لكفصاح اإللكرتوين في نشر القوائم المالية والتقارير الخاصة بعملية المراجعة الحارجية.

#### **ح- حدود الدراسة:**

 **الحدود المكانية:** أجريت هذه الدراسة يف البيئة اجلزاارية على( حمافظي احلسابات)املمارسني ملهنة المراجعة الخارجية، والمتحصلين على الاعتماد قبل صدور قانون  $10$ - $10$  ، في ورقلة شارع عطورات قدور بين ثور.

**الحدود الزمانية**: أما اجملال الزمين من 2442/47/24 إىل رياية .2442/41/24

#### **خ- منهج البحث واألدوات المستخدمة:**

تم الاعتماد على المنهج الوصفي في الإجابة على أسئلة البحث حيث تم الرجوع في الجانب النظري إلى مصادر املعلومات الثانوية، من كتب وجمالت علمية ومذكرات، أما بالنسبة إىل اجلزء التطبيقي فقد مت اعتماد المنهج التحليلي ويقوم على دراسة الحالة "دراسة حالة بمكتب محافظ حسابات"، باستخدام أداة المقابلة.

**د- صعوبات البحث:** — نقص بعض المراجع المهمة. نقص الكتب اجلديدة عن اإلفصاح اإللكرتوين. **ذ- هيكل البحث:** تم تقسيم هذا البحث إلى فصلين إضافة إلى المقدمة والخاتمة.

في الفصل الأول تم تطرق إلى الإطار العام للإفصاح الإلكتروني والمراجعة الخارجية، تضمن هذا الفصل مبحثين المبحث الأول تم التطرق فيه إلى جميع الجوانب النظرية المتعلقة بالموضوع، أما المبحث الثاني تمت فيه الدراسات السابقة هلذا املوضو .

أما فيما يخص الفصل الثاني تم عرض الدراسة الميدانية حيث يتضمن هذا الفصل مبحثين، في المبحث الأول تم التعرض إلى الإجراءات المنهجية المتبعة في الدراسة من خلال توضيح مختلف الأدوات المستعملة يف هذه الدراسة، اما املبحث الثاين فقد مت معاجلة وحتليل نتااج الدراسة.

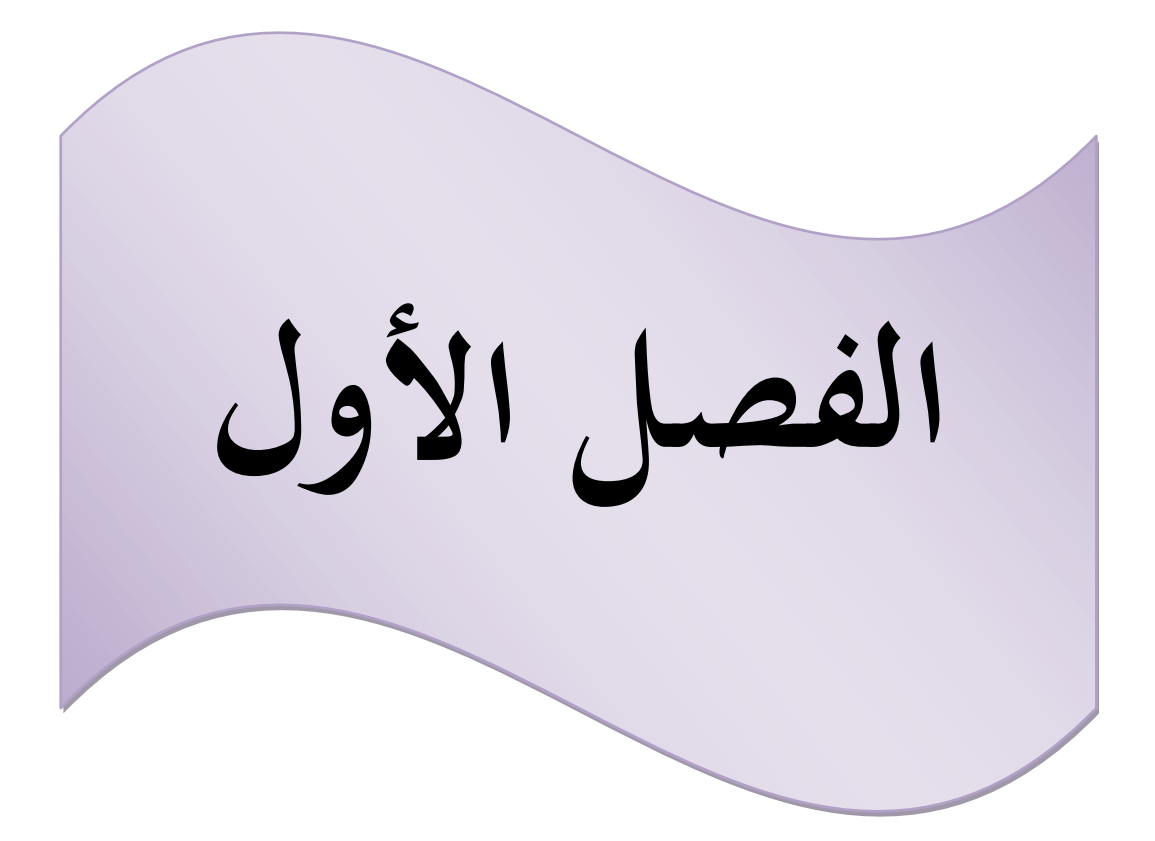

**تــــــمهيد**

يعد الإفصاح أحد المرتكزات الأساسية التي تقوم عليها وظيفة المحاسبة، حيث يعتبر الأداة الفعالة لإيصال البيانات المحاسبية للمراجعين وخاصة الخارجيين منهم.

وتطور نظم الإفصاح كانت مواكبة إلى حدكبير لتطور الأنظمة المحاسبة، ومع التطور التكنولوجي ظهر الإفصاح الإلكتروني للمعلومات المحاسبة متأثرا بمجموعة من المتغيرات، مما أدى إلى التأثير على المراجعة الخارجية.

ولهذا سيتم التطرق في هذا الفصل من الدراسة إلى ماهية الإفصاح الإلكتروني والمراجعة الخارجية ومدى تأثير الإفصاح الإلكتروني على المراجعة الخارجية، كما عرضت بعض الدراسات السابقة التي تناولت جانب البحث، وذلك وفق مبحثني:

> **المبحث األول: العالقة بين اإلفصاح اإللكتروني والمراجعة الخارجية. المبحث الثاني: الدراسات السابقة.**

**المبحث األول: العالقة بين اإلفصاح اإللكتروني و المراجعة الخارجية.**

إن التطور التكنولوجي صاحبه تطور الإفصاح الإلكتروني، ما أدى إلى السعي نحو وضع معايير متفق عليها وذلك بغرض تحسين المراجعة الخارجية مما تتميز به بالمصداقية والدقة.

- ومن هذ المنطلق تم تقسيم المبحث إلى ثلاث مطالب:
	- املطلب األول: اإلفصاح اإللكرتوين.
		- املطلب الثاين: املراجعة ا،ارجية.
- ✔ المطب الثالث: أثر استخدام الإفصاح الإلكتروني على عملية المراجعة الخارجية.

#### **المطلب االول: اإلفصاح اإللكتروني.**

قد ارتبط مفهوم الإفصاح الإلكتروني بنشر القوائم المالية دوريا، حتى يتمكن المراجعين من الوصول إىل التقارير ذات جودة عالية.

## **الفرع األول: التأصيل العلمي لإلفصاح اإللكتروني.**

سيتم التطرق إلى تعريف الإفصاح الإلكتروني ومقوماته وأهميته في سرعة انتشار المعلومة.

- **-0 تعريف اإلفصاح اإللكتروني:**
- **0-0 التعريف األول:** اإلفصاح اإللكرتوين هو عملية استخدام الكمبيوتر والشبكة الدولية لغرض عرض المعلومات وليس معالجتها، وهو نشر القوائم والتقارير المالية والإيضاحات والهواش، وتقارير المدققين  $^1.$ الخارجيين، إذ أن المعلومات هذه يتم الوصول إليها بعد معالجتها وفق المحاسبة الإلكترونية
- **4-0 التعريف الثاني:** عرفه "**1999etah ,A .lymer** " يف دراسة أعدت لصاحل جلنة معايري احملاسبة (**IASC**) (**1999** (عرفوا التقارير املالية اإللكرتونية الدولية، بأهنا العرض العام للبيانات املالية والتشغيلية  $^2.$ باستخدام صفحات الأنترنت أو أي وسيلة اتصال ذات علاقة بالأنترنت

ومن التعريفين السابقين يستنتج أن الإفصاح الإلكتروني هو عبارة على نشر مخرجات المحاسبة الإلكترونية على شبكة الأنترنت.

<sup>1</sup> -سعيدي عبد الحليم، **محاولة تقييم إفصاح القوائم المالية في ظل تطبيق النظام المحاسبي المالي**، اطروحة مقدمة لنيل شهادة دكتوراه الطور الثالث، العلوم التجارية، تخصص محاسبة، جامعة محمد خيضر، بسكرة، الجزائر، ،4102/4102 ص،ىص.077،071

<sup>2</sup> -ايمان المقدم، **دور اإلفصاح المحاسبي االلكتروني في تقرير جودة المعلومة المالية (المالئمة)،** مذكرة الستكمال متطلبات شهادة ماستر أكاديمي الطور الثاني، العلوم التجارية، جامعة قاصدي مرباح، ورقلة، الجزائر، ،4107/4101 ص.3

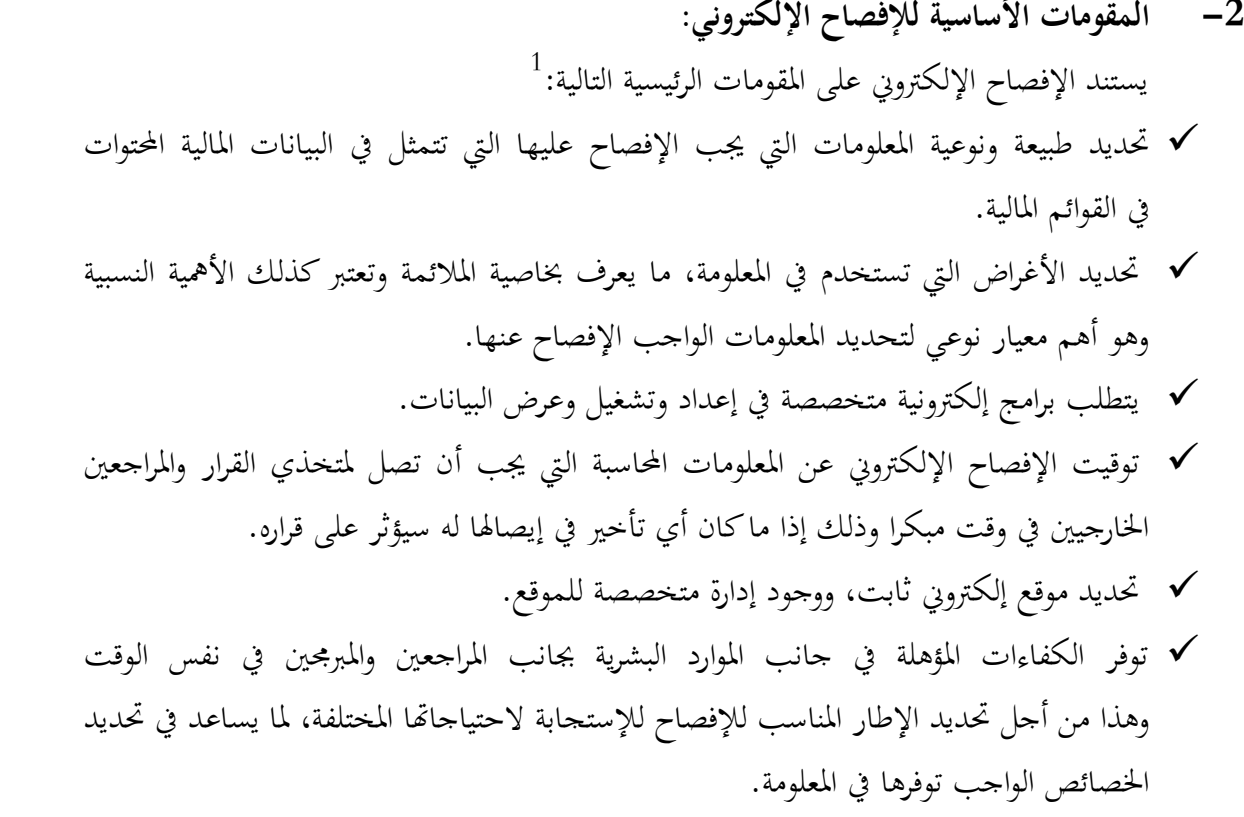

توفرالأجهزة الإلكترونية الجيدة والمتطورة داخل المؤسسة مما يساعد في بناء نظام رقابة داخلية صلب.  $\checkmark$ **-2 أهمية اإلفصاح اإللكتروني:** 

"إن النمو السريع لتقنية الأنترنت أثر على الممارسات المحاسبية والإتصال المحاسبي، إذ إن العديد من الشركات في البلدان المتقدمة والنامية تستخدم الأنترنت لتوفير المعلومات المالية بالإفصاح عن كل التقارير السنوية التقليدية فضلا عن المعلومات المالية وغير المالية الأخرى في تنسيقات متعددة على نطاق أوسع من حيث الجمهور ومرونة أكثر في العرض التقديمي والمحتوى المعلوماتي، وبالتالي توفر الشركة معلومات أكثر من تلك المتوافرة بالوسائل التقليدية، وتستخدم العديد من الشركات الآن مزايا شبكة الأنترنت لتوفير المعلومات المالية، لأن وضع تلك المعلومات على صفحة الويب الخاصة بالشركة يمكن المستخدمين من الوصول اليها بسهولة من خلال البحث والتحميل، ومقارنة وحتليل تلك املعلومات بتكلفة منخفضة ويف الوقت املناسب، و من ناحية أخرب ميكن للشركات أن تحدث هذه المعلومات بشكل مستمر بتكاليف منخفضة وعلاوة على ذلك، فإن وضع المعلومات المالية والغير المالية على شبكة الأنترنت يتيح الوصول المتساوي لكافة المستخدمين، ويقلل من فرص الحصول على المعلومات من قبل بعض المستثمرين والمؤسسين ووسطاء المعلومات، كما يمكن أن تصل الشركات إلى المستثمرين المحتملين بفرص أكبر من الوصول بوسائل الاتصال التقليدية الأخرى، كما يساعد الإفصاح الوحدة

1

<sup>&</sup>lt;sup>1</sup>-هاجر خمقاني، **دور الإفصاح الالكترون***ي في تعز***يز الاتصال المال***ي في ا***لمؤسسات الاقتصادية الجزائرية، مذكرة مقدمة لاستكمال منطلبات** شهادة الماستر، ورقلة، الجزائر، 4101 ،4107/ ص،ص،3 .2

الاقتصادية على سرعة التأثير بالمتغيرات الخارجية والتفاعل معها وسرعة الإستجابة لمتطلبات السوق والتعرف  $^{1}$ " على الفرص الإستثمارية المتاحة مما يحقق مركزا قويا بين المنافسين. **الفرع الثاني: مراحل تطور اإلفصاح اإللكتروني:**

مع ظهور شبكة الأنترنت بدأت العديد من الشركات الاعتماد عليها في عرض معلوماتها المالية، وقد مر عرض المعلومات المالية على شبكة الأنترنت من زاوية تطور وسائل عرض تلك المعلومات إلى ثلاثة مراحل تتمثل  $^2$ بالأتي:

**-0المرحلة األولى: التقارير اإللكترونية** 

تتمثل هذه المرحلة قيام الشركات بتوفير نسخة من المعلومات المالية مطابقة تماما لتلك المتوافرة في صورتما الورقية من خلال استخدام الورقة الإلكترونية والتي من الشائع تسميتها (PDF). وبالرغم من المزايا التي يتمتع بما هذا الملف من جودة عالية في الطباعة وانخفاض تكلفة إنتاجه وعرضه، إلا أن هناك بعض السلبيات التي ترافق استخدامه حيث أنه يستغرق وقتا طويلا لتحمله كما أنه يفتقد لوجود خاصية الروابط التفاعلية والتي تسمح بالتنقل داخل الموقع بين أجزاء التقرير أو بين المواقع، وكذلك أيضا لا يمكن فهرسة المعلومات داخل التقرير فضلا عـن أن البيانـات الماليـة لا تكـون بصـورة جـاهزة لتحليلهـا بواسـطة المستخدم حيـث لا يسـمح ملـف (PDF ) من نسخ القـوائم الماليـة وإعـادة تحميلهـا بصـورة جـداول إلكترونيـة ليسـهل التعامـل معهـا الأمـر الـذي يتطلـب من المستخدم ضرورة إعادة إدخال البيانات مرة أخرى مما يستغرق وقتا طويلا.

#### **-4المرحلة الثانية:** (**HTML(**.

تتمثـل هـذه المرحلـة باسـتخدام لغـة الترميـز النصـوص التفاعليـة الـتي يرمـز لهـا (**HTML)** في عـرض المعلومـات الماليـة علـى مواقـع الشـركات والـتي تعـد أحـد اللغـات البربحـة الـتي تسـتخدم أساسـا في تصـميم المواقـع الإلكترونية. وعلى الرغم من المزايا التي تحققها هـذه اللغة في تجـاوز بعض سلبيات ملـف (PDF) حيـث تتيح إمكانيات استخدام خاصية الروابط التفاعلية وكذلك متكن من فهرسة املعلومات.

إلا أنـه يعـاب عليهـا انخفــاض كفاءهّــا في حفـظ أو طباعــة التقــارير وكــذلك أن حــدودهـا تتوقـف علـى تــوفير معلومات عن كيفية عرض الصفحة فقط دون توفير أية معلومات عن محتوى البيانات وكيفية إعدادها.كما أنها تنقل المعلومات كمستند كامل دون نقل الوحدات المنفردة منه بصورة منفصلة. وكذلك أيضا كما هو الحال (PDF )لا تكون المعلومات جـاهزة للتحليـل مـن قبـل المستخدم ممـا يتطلب الأمـر إعـادة إدخـال البيانـات مـرة أخرب.

<sup>&</sup>lt;sup>1</sup>– أحمد وجيه الدباغ نصاف، محمود دلال باشي، <mark>دور الإفصاح الالكترون*ي* في تحقيق السوق المال*ي* الكفؤ سوق الأسهم ال**سعودي أنمو دجا**،</mark> مجلة الرادفين، المجلد 35 الملحق العدد 113، جامعة الموصل، بغداد، 2013، ص5. (اقتباس)

<sup>&</sup>lt;sup>2</sup>– بكر إبراهيم محمود، نضال عزيز مهدي، **دور مسؤولية مراقبي الحسابات في العراق تجاه الإفصاح الالكتروني للقوائم المالية،** بدون سنة ص، ص ،2 .1

**-2المرحلة الثالثة: لغة الترميز الموسعة (XML(**

تتمثل هذه المرحلة باستخدام الإمكانيات المتطورة لتكنولوجيا الأنترنت وابتكار أشكال عرض جديدة تتجاوز سلبيات المراحل السابقة، حيث ظهرت خلال هذه المرحلة في تبادل المعلومات حول شبكة الأنترنت وقد صاحبت هذه اللغة اهتمام (Charles) وهو محاسب قانوين يعمل في إحدى الشركات الأمريكية وبدعم وتمويل من قبل المعهد الأمريكي للمحاسبين القانونيين بدراسة إمكانية استخدام هذه اللغة في تصميم برنامج لإعداد القوائم المالية الإلكترونية، وبعد عدة محاولات ظهرت لغة تقرير الأعمال الموسعة (XBRL) ويقصد بحا هي برنامج حاسب يضيف بطاقة تعريفية لكل جزئية من المعلومات القوائم المالية الإلكترونية باستخدام علامة أو شفرة تعريفية وباستخدام القوائم المالية الإلكترونية المصممة باستخدام لغة (XBRL عكن للمستخدم القيام بإجراء تحليلات للمعلومات دون إعادة معلومات القوائم مرة أخرى كما هو الحال في المراحل السابقة.

- **الفرع الثالث: مزايا وعيوب اإلفصاح اإللكتروني:**
- **-0 مزايا اإلفصاح اإللكتروني:** له عدة مزايا منها: 1
- ▼ عرض التقارير على الأنترنيت يمكن أن يخفض تكلفة التقارير الورقية(الطبع والنشر والتوزيع)وهذا يظهر بشكل أفضل إذا كان اإلفصاح التقليدي فصليا أو دوريا. ✔ الإفصاح الإلكتروني يحقق إمكانية الوصول غير المقيد، للبيانات عالميا. سرعة العرض والتحديث السريع للمعلومات والبيانات املنشورة من قبل املنشأة. √ يسمح الإفصاح الإلكتروني لمتخذي القرار بالوصول إلى بيانات محددة لمختلف البدائل المتاح أمامهم بسرعة وجهد أقل وإجراء املقارنات الالزمة.
	- ميكن اإلفصاح اإللكرتوين مستخدمي البيانات من حفظ( حتميل )املعلومات إىل حساباهت الشخصية لإجراء التحليلات الخاص بهم في وقت لاحق.
		- **-4 عيوب اإلفصاح اإللكتروني:** من بني عيوبه ما يلي: 2

- ▼ زيادة تكلفة الإفصاح الإلكتروني عن المنافع التي يمكن أن يحققها الإفصاح الإلكتروني( تكلفة عمل موقع إلكتروين وتكلفة تحديث و صيانة الموقع)
- ▼ بالنسب للمنشأة فهناك مخاطر نظم المعلومات المرتبط بالنظم الداخلي للمنشأة مثل الدخول الغير المصرح به، وتعديل أو حذ حمتوب البيانات.
- بالنسبة ملستخدمي التقارير اإللكرتونية، فهناك خماطر عدم التحقق من هو ية املنشأة، فقد تكون البيانات المفصح عنها على الموقع الإلكتروني تعود لمنشأة أخرى أو حتى منشأة وهمية هذا إلى جانب مخاطر أخرى

<sup>. -</sup> ايمان المقدم، مرجع سبق ذكره، ص $4$ .

<sup>&</sup>lt;sup>2</sup>– سليم ممدوح ، <mark>مدى التزام الشركات المدرجة في بورصة فلسطين بنظام الإفصاح المعدل دراسة تطبيقية ، مذكرة ماجستير تخصص المحاسبة</mark> والتمويل، جامعة الإسلامية، غزة، فلسطين،2015 ، ص، 23.

متعلق بخصوصية وأمن البيانات التي يقوم، المستخدمون بتداولها إلكترونيا مثل كلمات المرور وغيرها، من املعلومات الشخصية.

**الفرع الرابع: المحاسبة اإللكترونية:**

كأحد المفاهيم والمصطلحات المعاصرة لتكنولوجيا المعلومات وقد انتشر هذا الفرع للمعرفة كنتيجة لتغير الدور المهنى للمحاسب، ومدى تأثيرها على عمليات اتخاذ القرار وبالتالي سوف يتم تقديم مفهوم المحاسبة  $^1.$ الإلكترونية وأسباب استخدامها

- **-0 مفهوم المحاسبة اإللكترونية:**
- **-** ظهرت احملاسبة االلكرتونية يف مطلع األلفية الثالثة كأحد املفاهي واملصطلحات املعاصرة لتكنولوجيا املعلومات وقد انتشر هذا الفرع للمعرفة كنتيجة لتغير الدور المهني للمحاسب، حيث أدى التقدم التكنولوجي السريع يف جماالت تكنولوجيا املعلومات وشبكات االتصال واحلاسبات إىل ميكنة اجلزء املكرر يف احملاسبة وحتويله بالكامل للحوسبة لينفذ أليا مبجهود حمدود للغاية.
- **-** كما إن مصطلل احملاسبة اإللكرتونية يعين تنفيذ املهام احملاسبية التقليدية والبحث احملاسيب واجملاالت التعليمية  $^2.$  للمحاسبة من خلال الكمبيوتر ومختلف مقومات الشبكة الدولية للمعلومات
	- **-4 أسباب استخدام المؤسسات لنظام المحاسبة اإللكترونية:**  3 هناك عدة أسباب تؤدي إلى استخدام المؤسسات لنظام المحاسبة الإلكترونية: السرعة يف تنفيذ وتسجيل العمليات وترحيلها. دقة النتااج وخلوها من األخطاء. تسهيل إحكام الرقابة على البضااع. تسهيل متابعة التغري يف السجالت. سرعة التعر على األرصدة احلالية. سرعة إعداد التقارير وطباعتها. سرعة طباعة الوثااق وكشو احلسابات. القدرة على إعطاء البيانات بصورة حتليلية متعددة. ✔ إعداد القوائم المالية. احلفاظ على النقد و إداراته بطريقة حىت يسهل املراجعة والتدقيق.

 $1 - \text{http://www.bayt.com,p4}$ 

<sup>2</sup> -HTTP: //ae.linkedin.com/pulse.p1

<sup>&</sup>lt;sup>3</sup>- HTTP: //ae.linkedin.com/pulse.p2

توفري املعلومات والبيانات احملاسبية. حتديد تكالي األنشطة. الرقابة وتعليمات الرقابة الداخلية. دليل احلسابات. استخالص جمموعة التقارير املالية الدورية. جمموعة اإلمكانات املادية والبشرية. وضع معايري لقياس وضبط عناصر التكلفة. حتليل البيانات املالية. جمموعة القواعد اإلجرااية. جمموعة الدفاتر والسجالت واملستندات.

## **-2 الفرق بين مفهومي المحاسبة اإللكترونية و اإلفصاح اإللكتروني:**

- البد التمييز بني مفهوم اإلفصاح اإللكرتوين وبني احملاسبة اإللكرتونية إذ أن هناك خلط ما بني المفهومين من قبل الكثير من العاملين في مهنة المحاسبة والمستخدمين لمخرجات المحاسبة، لذلك  $^1$ ابد من التطرق إلى الفرق بينهما $\cdot$
- **فالمحاسبة اإللكترونية:** يقصد هبا استخدام الكمبيوتر والربامج احملاسبية املتخصصة لتنفيذ وظاا النظام المحاسبي بدءا بالمدخلات المتمثلة بالقيود المحاسبية للعمليات المختلفة مرورا بعملية تشغيل هذه المدخلات لاستكمال مراحل الدورة المحاسبية وانتهاء بمخرجات النظام المحاسبي المتمثلة بالقوائم المالية.
- حيث تم تصميم برامج محاسبية لتنفيذ وظائف النظام المحاسبي بشكل سهل ومرن حيث يمكن الانتقال والوصول بسهولة إلى بيانات الأقسام المختلفة للشركة، وكذلك الرسوم البيانية وتقديم الإحصائيات عن مختلف مفردات القوائم المالية، وإن هذا كله يتم ضمن الشبكة الخاصة بالشركة فقط أي شبكة احلاسبات الداخلية للشركة للمخولني فقط الوصول إىل هذا النظام.
- **أما اإلفصاح اإللكتروني**: يعين نشر خمرجات احملاسبة اإللكرتونية على شبكة األنرتنيت أي عرض املعلومات فقط وليست معالجتها كما هو في المحاسبة الإلكترونية.
- وهذا ال يعين طبعا أن اإلفصاح اإللكرتوين يتطلب وجود حماسبة إلكرتونية فمن املمكن إدخال مخرجات المحاسبة اليدوية إلى الشبكة الدولية عن طريق الكمبيوتر ولكن الواقع يشير إلى أنه من غير املعقول أن شركة تفصل إلكرتونيا وهي ال تستخدم حماسبة إلكرتونية.

 $\cdot 4$ -بكر إبراهيم محمود، نضال عزيز مهدي، مرجع سبق ذكره، ص $^{-1}$ 

• وقد عرف ( Ashbaugh,H.,etal,1999 )الشركة التي تعد مطبقة للإفصاح المحاسبي الإلكتروين بأنها تلك التي تقدم على الموقع الخاص بها الآتي: – جمموعة كاملة من القوائم المالية السنوية بما فيها الإيضاحات والهوامش وتقرير مراقب الحسابات وتقرير المجلس الإداري السنوي. أدوات ربط LIMKD تعمل على ربط المعلومات الواردة في القوائم و التقارير المالية -لموقع الشركة بأي معلومات أخرى ذات أهمية سواء كانت على نفس الموقع أو على مواقع أخرب.

**المطلب الثاني: المراجعة الخارجية:**

شغلت المراجعة الخارجية رأي المتابعين لها لأهميتها في الأعمال وما تضيفه من قيمة ومصداقية المؤسسة محل المراجعة، مع ضرورة التقرير عن نتائج الأعمال إلى الأطراف المعنية لها.

**الفرع األول: تعريف المراجعة الخارجية وأهدافها.**

**-0 تعريف المراجعة الخارجية:**

هي عملية تجميع وفحص لمجموعة من المعلومات، تقوم على الاستقصاء بمدف التحقق من سلامة القوائم المالية وذلك وفقا لمحموعة من المعايير، تعكس احتياجات مستخدمي القوائم، مع ضرورة إيصال هذا الرأي إلى الأطراف المعنية، لإعانتها في الحكم على مدى جودة، ونوعية هذه المعلومة، وتحديد مدى الاعتماد على تلك القوائم المالية. <sup>1</sup>

- $^2$ . ومن خلال التعريف نشير إلى أن عملية المراجعة الخارجية حتى تصل إلى هدفها يجب أن تمر بثلاث مراحل
- **الفحص:** يقصد به التأكد من صحة قياس العمليات وسالمتها وتسجيلها وتبويبها ا،اصة بنشاط المؤسسة.
- **التحقق:** يقصد به إمكانية احلك على صالحية القواا املالية النهااية. حيث يعمل املراجع على التأكد من الوجود الفعلي للعناصر المادية للمؤسسة وعلى تسحيلها تسجيلا يوافق التشريع المحاسبي في دفاتر المؤسسة، فضلا من التأكد من تسجيل كل ما من شأنه أن يؤثر عن عناصر الدخل أو الذمة وميكن القول أن عمليت الفحص والتحقق وجهني لعملة واحدة، ويقصد هبما متكني املدقق من إبداء رأيه فيما إذا كانت عمليات القياس للمعاملات المالية قد أعطت صورة عادلة لأعمال المؤسسة ومركزها املايل؛

1

<sup>&</sup>lt;sup>1</sup> محمد سمير الصبان، عبد الوهاب نصر علي، <u>المراجعة الخارجية المفاهيم الأساسية وآليات التطبيق وفقا للمعايير المتعارف عليها والمعايير</u> <mark>الدولية</mark>، الدار الجامعية، الإسكندرية، مصر، 2002، ص،10.

<sup>2</sup> - مسعود صديقي، محمد براق مدخلة بعنوان: انعكاس تكامل المراجعة الخارجية والداخلية على األداء الرقابية، المؤتمر العلمي الدولي **حول**  <mark>الأداء المتميز للمنظمات والحكومات،</mark> كلية الحقوق والعلوم الاقتصادية، جامعة قاصدي مرباح، ورقلة،الجزائر ، يومي 9،8 مارس 2005،ص،27.

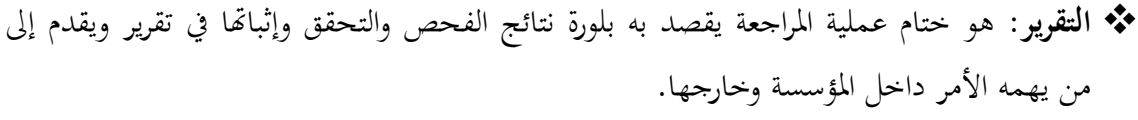

**-4 أهداف المراجعة الخارجية.**

نتيجة لتطور أهداف المراجعة من حقبة زمنية لأخرى، ونتيجة لتطور المؤسسة من جهة وتعدد الأطراف المستعملة  $^1$ للمعلومات المحاسبية من جهة أخرى سنورد الأهداف في النقاط التالية:

- **∕ الوجود والتحقق**: أي التأكد من أن جميع الأصول والخصوم وجميع العناصر الواردة في الميزانية وفي القوائم المالية الختامية موجودة فعلا.
- **√ الملكية والمديونية:** من خلال التأكد من عناصر الأصول هي ملك للمؤسسة والخصوم التزام عليها؛
- **الشمولية( الكمال) :** التأكد من دقة وصحة البيانات احملاسبية املثبتة بالدفاتر والسجالت من جهة ومن جهة أخرى العمل على تجهيز هذه البيانات بشكل يسمح من توفير معلومات شاملة ومعبرة عن الوضعية الحقيقية للمؤسسة؛
- **√ التقييم والتخصيص**: أي تقييم الأحداث بالطرق المحاسبية المعمول بحا وتخصيص الحسابات المعنية بانسجام مع المبادئ المحاسبة المقبولة قبولا عاما. إن الالتزام بهذا البند يضمن:
	- تقليل فرص ارتكاب الخطأ والغش؛
		- الالتزام بالمبادئ المحاسبية؛
	- ثبات الطرق احملاسبية من دورة إىل أخرب.
- **√ إبداء الرأي فني**: من خلال عملية المراجعة يسعى المراجع إلى إبداء رأي فنّي محايد حول مصداقية القوائم المالية إضافة إلى:
- **∕ العرض والإفصاح**: إن كافة مكونات القوائم المالية قد تم الإفصاح عنها وعرضها بصورة سليمة، وفقا للمتطلبات القانونية واملهنية ذات الصلة.
	- **الفرع الثاني: أنواع المراجعة الخارجية.**
	- $^2$ :يفرق في الواقع بين ثلاثة أنواع للمراجعة الخارجية للحسابات هي

**.** 

.4 **المراجعة القانونية:** أي اليت يفرضها القانون وتتمثل يف أعمال املراقبة السنوية اإلجبارية اليت يقوم هبا احملافظ احلسابات.

<sup>1</sup> - حبشي أسماء، **اثر تكنولوجيا المعلومات على عملية المراجعة الخارجية –دراسة التمور للجنوب**-مذكرة لنيل شهادة الماستر، تخصص فحص محاسبي، جامعة محمد خيضر، بسكرة، الجزائر، ،4101/4102 ص.7

<sup>2</sup> -اكرام الشادلي، **دور المراجعة الخارجية في تحسين جودة المعلومة المحاسبية**، مذكرة لنيل شهادة الماستر، جامعة محمد خيضر ،بسكرة، الجزائر، ،4103/4104 ص.8

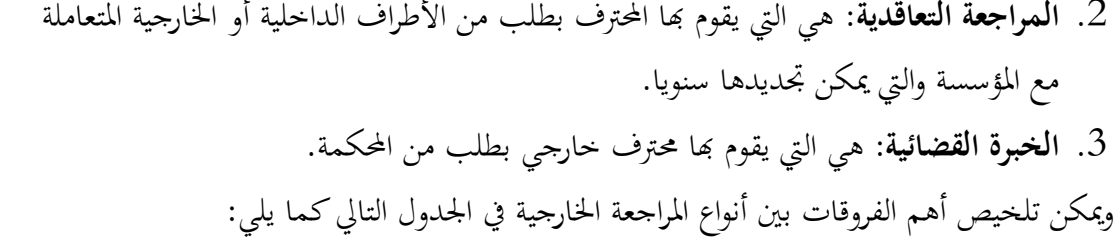

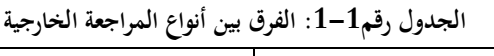

| مراجعة قضائية                               | مراجعة تعاقدية                | مراجعة قانونية                       | المميزات               |
|---------------------------------------------|-------------------------------|--------------------------------------|------------------------|
| محدد من طرف المحكمة بدقة                    | تعاقدية                       | ذات طابع عمومي                       | طبيعة المهمة           |
| من طرف المحكمة                              | من طرف المديرية العامة        | من طرف المساهمون                     | التعيين                |
|                                             | أو مجلس الإدارة               |                                      |                        |
| إعلام وإرشادها حول أوضاع مالية ومحاسبية     | المصادقة على الشرعية          | المصداقة على الشرعية ووصف الحسابات   | الهدف                  |
| وتقويم المؤشرات المالية بالأرقام            | وصدق الحسابات                 | والتحقق من المعلومات المقدمة من طرف  |                        |
|                                             |                               | محلس الادارة                         |                        |
| مهمة ظرفية يحدد القاضي مدتما                | مهمة محدودة                   | مهمة دائمة تغطى مدة التعيين الشرعية  | التدخل                 |
| تامة اتجاه الأطراف المتنازعة                | تامة من حيث المبدأ            | تامة اتجاه مجلس الادارة والمساهمين   | الاستقلالية            |
| ينبغي احترامه                               | يحترم مبدئيا لكن له تقديم     | يجب احترامه تماما                    | مبدأ عدم التدخل        |
|                                             | إرشادات التسيير               |                                      | في التسيير             |
| إلى قاضي المكلف بالقضية                     | المديرية العامة، مجلس الإدارة | مجلس الإدارة، الجمعية العامة (عادية، | إرسال التقارير إلى     |
|                                             |                               | غير عادية)                           |                        |
| التسحيل في قائمة خبراء المحاسبة لدى المحلس  | يشترط التسجيل مع              | التسجيل في المصف الوطني للخبراء      | شروط ممارسة المهنة     |
| القضاء                                      | إستثناءات                     | المحاسبين أو الغرفة الوطنية لمحافظي  |                        |
|                                             |                               | الحسابات                             |                        |
| غير معني                                    | $\gamma$                      | نعم                                  | إخبار وكيل الجمهورية   |
|                                             |                               |                                      | بالأعمال الغير الشرعية |
| بحسب النتائج مبدئيا                         | بحسب الوسائل أو بحسب          | بحسب الوسائل                         | الالتزام               |
|                                             | النتائج حسب نوع المهمة        |                                      |                        |
| مدنية، جنائية، تأديبية                      | مدنية، جنائية، تأديبية        | مدنية، جنائية، تأديبية               | المسؤولية              |
| من طرف القاضي المشرف على الخبرات            | محدد في العقد                 | مهمة تأسيسية، عادة من طرف القضاء     | التسريح                |
|                                             |                               | بعد طلب المؤسسة                      |                        |
| اقتراح من الخبير محدد من طرف القاضي         | محدد في العقد                 | قانون الرسمي                         | الأتعاب                |
| طريقة تتماشى وحاجة الخبرة القضائية المطلوبة | ✔ تقييم الإجراءات             | ✔ تقييم الإجراءات                    | طريقة العمل المتبعة    |
|                                             | ✔ تقييم الرقابة               | ✔ تقييم الرقابة الداخلية             |                        |
|                                             | الداخلية                      | ✔ مراقبة الحسابات                    |                        |
|                                             | ✔ مراقبة الحسابات             | ✔ مراقبة قانونية                     |                        |

**المصدر: إكرام الشادلي، مرجع السابق، ص، ص،01 .00**

**الفرع الثالث: معايير المراجعة الخارجية المتعارف عليها.** تعتمد المراجعة كمهنة على بحموعة من المعايير المتعارف عليها التي تصدرها الهيئات المهنية وتلقى القبول  $^1$ العام على الإجراءات التي تتبع بصدد القيام بواجبات المهنة كما هو موضح في الشكل الموالي: **شكل :0-0 معايير المراجعة الخارجية المتعارف عليها** معايير المراجعة الخارجية المتعارف عليها

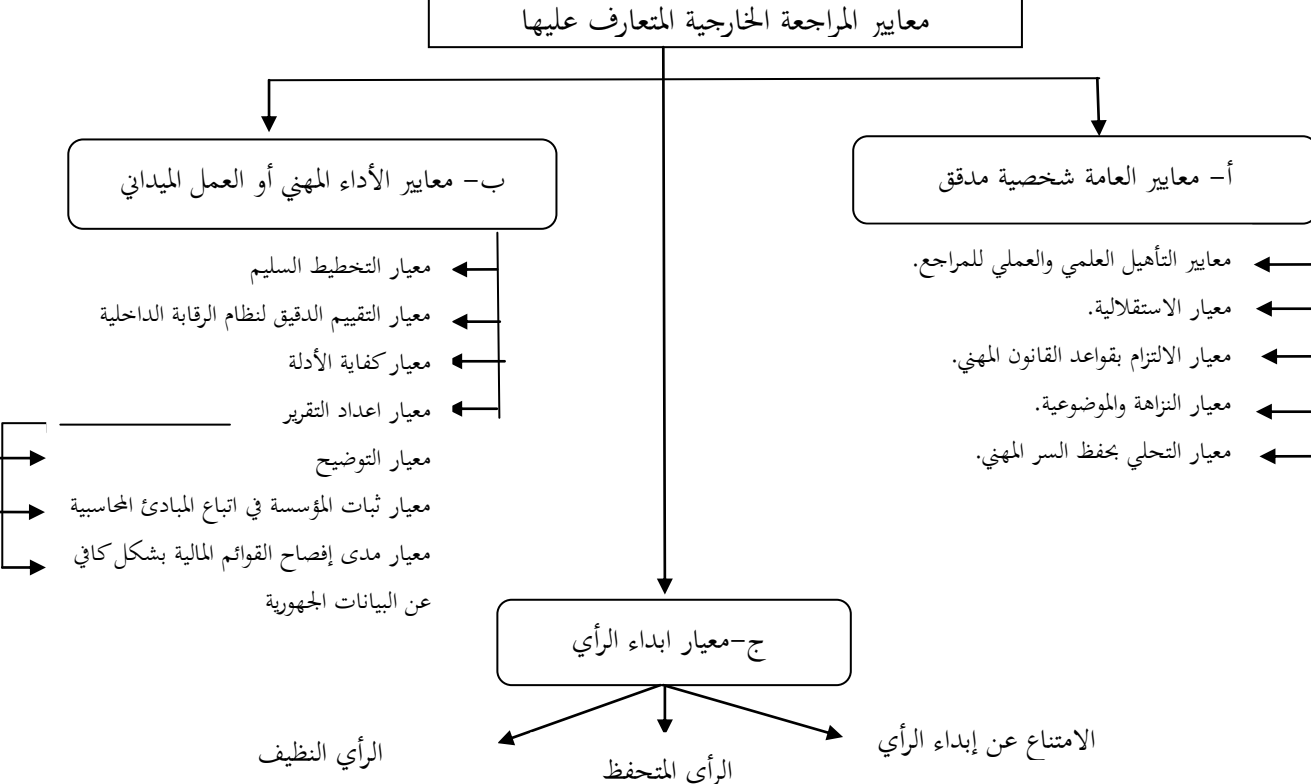

انطلاقا من إصدارات عدد من الهيئات المختصة مثال مجمع المحاسبين والمدققين الأمريكيين، ومحافظي الحسابات الفرنسيين والنصب القانويي لمهني التدقيق في الجزائر، يمكن اختصار معايير المراجعة المتعارف عليها يف اجملموعات التالية حسب الشكل أعاله:

**المجموعة األولى: المعايير العامة .** جيب أن يقوم بالفحص وباقي ا،طوات اإلجرااية األخرب شخص أو أشخاص على درجة كافية من التأهيل العلمي واملهين يف جمال خدمات املراجعة؛ جيب على املراجع أن يكون مستقال يف شخصيته وتفكريه ويف كل ما يتعلق باجراءات العمل 2 وهذا ما نصت عليه املادة 7 من قانون42-34 1 ، واملادة 73 من قانون 44/44 ؛

1

<sup>&</sup>lt;sup>1</sup> -سيلة بوخالف، <u>دور المراجعة الخارجية في تحسين جودة القوائم المالية، مذكرة لنيل شهادة الماستر أكاديمي، جامعة قاصدي مرباح، ورقلة،</u>  $.11\ 10\ \omega$ ، ص، ص 10  $/2012$ ، ص، ص

<sup>-</sup>الجريدة الرسمية، قانون 91/08)، عدد 20، الجزائر ، مؤرخة في 1991/05/1، ص، 651.

 $\overline{\phantom{a}}$ 

- ∕ يجب على المراجع أن يبدل العناية المهنية المعقولة عند القيام بالفحص وباقي الخطوات الأخرى وكذلك عند إعداد تقرير إبداء الرأي.
	- **المجموعة الثانية: معايير العمل الميداني.**
- ◆ يجب أن تخطط خطوات العمل الميداني تخطيطا مناسبا وكافيا ويجب أن يتم الاشراف على أعمال املساعدين إن وجدوا، بطريقة مناسبة وفعالة؛
- ✔ يجب دراسة وتقييم نظام الرقابة الداخلية بشكل مفصل وواف حتى يمكن تقرير الاعتماد عليه وتحديد نوعية االختبارات الالزمة عند تطبيق إجراءات املراجعة، وهذا ما أشارت إليه املادة 21 من قانون  $\binom{2}{1}$  01/10
- جيب احلصول على أدلة وبراهني كافية ومقتنعة عن طريق الفحص واملالحظة الشخصية واالستفسارات والمصادقات بغرض تكوين أساس مناسب لإبداء الرأي على القوائم المالية الخاضعة لعملية المراجعة. **المجموعة الثالثة: معايير إبداء الرأي.**
- ◆ يجب إن ينص تقرير إبداء الرأي عما إذا كانت القوائم المالية قدتم إعدادها وتصويرها طبقا للمبادئ المحاسبية المتعارف عليها؛
- ✔ يجب أن ينص تقرير إبداء الرأي عما إذا كانت المبادئ المحاسبية المتعارف عليها والتي تم استخدامها في إعداد وتصوير القوائم المالية الخاضعة للمراجعة تتماثل مع نفس المبادئ التي استخدمت عند إعداد وتصوير القوائم المالية الخاصة بالفترة السابقة، وهذا ما نصت اليه المادة 23 من قانون 10/10  $^3$ ؛
- ✔ يفترض أن القوائم المالية تحتوي على كافة المعلومات والايضاحات التي يجب إعلام القارئ بما ما لم يرد في تقرير إبداء الرأي ما يخالف ذلك؛

يجب أن تحتوي التقرير على رأي المراجع في القوائم المالية باعتبارها وحدة واحدة، وفي الأحوال التي لا يمكن إبداء الرأي على القوائم المالية كوحدة واحدة يجب الإشارة إلى الأسباب التي أدت إلى ذلك، ويجب أن يوضح التقرير في جميع الأحوال، خصائص وطبيعة الخدمة التي يقوم بما المراجع مع الإشارة إلى مدى التي يقع على عاتقه نتيجة أداء هذه الخدمة.

 $\cdot 11$  - لجريدة الرسمية، قانون $01/10$ ، عدد 42، مؤرخه في  $1/10/07/19$ ، ص،  $11$ 

<sup>-</sup> الجريدة الرسمية، قانون $01/10$ ، نفس مرجع ص،7.  $^{-2}$ 

<sup>-</sup> الحريدة الرسمية، قانون $1/10$ ، مرجع نفسه. $^{-3}$ 

**المطلب الثالث: أثر استخدام اإلفصاح اإللكتروني على عملية المراجعة الخارجية. الفرع األول: المراجعة الخارجية في بيئة تكنولوجيا المعلومات.**

في ظل بيئة المعالجة الإلكترونية للبيانات والتي أصبحت تعتمدها أغلب المؤسسات فإن المراجعة اإللكرتونية أصبحت حتمية يف ظل هذه البيئة.

**-0 تعريف المراجعة اإللكترونية:**

يمكن تعريف المراجعة الإلكترونية في ظل استخدام الحاسوب على النحو التالي: "هي عملية جمع وتقييم لتحديد ما إذا كان استخدام الكمبيوتر يساهم في حماية أصول المنشأة، ويؤيد سلامة بيانتها، ويحقق أهدافها  $^1.$ "بفعالية ويستخدم مواردها بكفاءة

يتضح من خلال التعريف أن المراجعة الإلكترونية تسعى إلى تحقيق نفس أهداف المراجعة اليدوية من حيث:

- إبداء الرأي.
- خدمة اإلدارة.

بالرغم من تغير البيئة التي يعمل فيها المراجع من المعالجة اليدوية إلى المعالجة الإلكترونية فإن أهداف المراجعة الخارجية تبقى كما هىي، ولكن أساليب المراجعة إجراءاتها هى التي تحتاج إلى تعديلات أساسية وصولا إلى تحقيق أهداف المراجعة.

حيث أن المراجع الخارجي وفي ظل هذا النظام التشغيلي يجب أن يركز على فحص وتقييم نظام الرقابة الداخلية، على أساس أن هذه املهمة حتدد نطاق مراجعته اليت تشمل العناصر التالية: فحص ومراجعة نظام إدخال البيانات للحاسب اآليل؛ فحص ومراجعة إعداد البيانات باحلاسوب؛ فحص ومراجعة النتااج. **-4 مخااطر المراجعة عند استخدام الحاسوب في معالجة البيانات:** رغم الميزات العديدة التي حققتها المؤسسة نتيجة تبنيها لتطبيقات تكنولوجيا المعلومات، وسرعة التطور  $^2$ ي التقنية الحديثة إلا أن هناك استمرارية لمخاطر المراجعة، بصفة عامة تتمثل في: خماطر تتعلق باختفاء السجالت املادية. خماطر تتعلق بسند املراجعة.

خماطر تتعلق بارتكاب الغش.

<sup>&</sup>lt;sup>1</sup>. أيمن عبد الله محمد أبوبكر ، <mark>طبيعة علم المراجعة</mark>، مجلة علمية مدونة دليل الباحث العلمي، جامعة ابوظب*ي، 2012، ص، 2*.

<sup>2</sup> - الصادق محمد سالم الطيب، بابكر إبراهيم الصديق، **جودة المراجعة الخارجية في ظل بيئة تكنولوجيا المعلومات للبيانات المالية "دراسة نظرية"،** مجلة العلوم االقتصادية، جامعة السودان للعلوم والتكنولو جيا، كلية الدراسات التجارية، ص.022،

خماطر تتعلق بالفريوسات.

خماطر تتعلق بالعاملني بنظ املعلومات القاامة على استخدام احلاسوب.

ولأن عملية المراجعة الجيدة ترتبط بدرجة اكتشاف المراجع للأخطاء والغش والتخزينات بأنواعها، فكلما زادت جودة عملية المراجعة قل خطر المراجعة، مما يعطي الثقة اللازمة للمراجع في إبداء رأيه الفني المحايد ي مدى صحة وصدق القوائم المالية المعدة إلكترونيا.

**الفرع الثاني: المراجعة المستمرة مدخال مناسبا للمراجعة الخارجية في ظل اإلفصاح اإللكتروني.**

تعد المراجعة المستمرة مدخلا جديدا للمراجعة الخارجية التقليدية، وتمدف إلى إعطاء رأي فني محايد على مدب صحة التقارير واملعلومات املالية املعدة يف ظل معلومات حماسبة فورية.

**-0 تعريف المراجعة المستمرة:**

حسب التقرير البحثي المعد من طرف المعهدين الكندي والأمريكي لمحاسبين القانونيين (CICA/AICPA(بأهنا: " املراجعة املستمرة تعترب أحد املنهجيات اليت متكن املراجعني احلياديني من توفير تأكيد مكتوب على أحد الموضوعات أو المزاعم باستخدام مجموعة من تقارير المراجعين، التي يتم إصدارها آنيا مع أو خلال فترة زمنية قصيرة بعد حدوث الأحداث المرتبطة بتلك التأكيدات أو  $^{1}$ المزاعم".

"وهي عملية منظمة لتجميع األدلة اإللكرتونية للمراجعة كأساس معقول إلبداء رأي فين حمايد بشأن  $^2$  مدب صدق التقارير والمعلومات المالية المعدة في ظل نظام معلومات محاسبي فوري غير ورقي". "هي عملية تدقيق إلكترونية شاملة تمكن المراجعين من توفير درجة معينة من التأكيد عن المعلومات املستمرة بالتزامن مع نشر تلك أو بعد فرتة قصر من اإلفصاح عنها".

**-4 دواعي الطلب على المراجعة المستمرة:** أدرك المراجعون منذ التسعينات ضرورة تغيير توقيت الحصول على الأدلة وذلك بسبب الاحتفاظ ببعض الأدلة لفترة قصيرة فقط، إضافة إلى وجوب جميع العينات المراجعة خلال الفترة التي تحري فيها عملية المراجعة وليس في نماية السنة، وبالتالي تأتي المراجعة المستمرة لتناسب احتياجات المدققين الداخليين، ففي ظل الاستخدام المتزايد للتكنولوجيا يضطر المراجع إلى الحصول على الأدلة الإلكترونية، فينص بيان معايير المراجعة SAS80 الصادر عن مجمع المحاسبين القانونيين الأمريكيين AICPA على استخدام المراجعة المستمرة عند توفر أغلب المعلومات المراجعة بصيغة إلكترونية.

<sup>&</sup>lt;sup>1</sup>–أمين السيد أحمد لطف<u>ي، **دراسات تطبيقية في المراجعة**</u>، الدار الجامعية، الإسكندرية، مصر 2009، ص،410 .<br><sup>2</sup>–أعدد مصد نسب بآغيين، دراسات م**تقده في مراجعة المسابات**، الدار المراسوق الاركندية، مصر 2007،

<sup>-</sup>أحمد محمد نور، وآخرون، **دراسات متقدمة في مراجعة الحسابات**، الدار الجامعية، اإلسكندرية، مصر،4117،ص.332

إذا فالحاجة للمراجعة المستمرة تكمن في الحاجة إلى الثقة في القوائم المالية والمعلومات المنشورة فورا والتي تحتاج بدورها إلى ما يؤكد على صدقها، لتخفيض خطر المعلومات لدى متخذي القرار الذي يعتمد عليها.

وعليه يمكننا بلورة أهم الأسباب للطلب على المراجعة المستمرة فيما يلي:

**.0حاجة متخذي القرار إلى تخفيض خطر المعلومات:**

في ظـل الإفصــاح الفــوري عــن المعلومــات الماليــة، مــن المفــترض أن هــذه المعلومــات تســتوفي خاصــية الوقتية،كما يجب أن تكون هذه المعلومات ملائمة لأغراض اتخاذ القرارات الفورية، وحتى تكون هذه المعلومات فيها جيب أن تكون قد روجعت مراجعة مستمرة، حىت ميكن االعتماد عليها يف اختاذ القرارات.

فيمكننا القـول أن إفصـاح شـركة مـا عـن معلومـات ماليـة فوريـة مـن شـأنه أن يمـد المسـتثمر في أسـهم هذه الشركة في السوق المالي بمعلومات فورية، فإن كانت هذه المعلومات تم مراجعتها مراجعة مستمرة، فإنه سوف يستثمر في أسهم الشركة إذا كان الأمر مربحا بالنسبة لـه، أو سوف يبيع أسـهم الشركة إذا كـان ذلـك في صـالحه أيضا، وفي كـلا الحـالتين فـإن المعلومـات الماليـة الفوريـة المراجعـة مراجعـة مسـتمرة سـاعدته في اتخـاذ القـرار السـليم أي خطر تجنب عائد القرار الخطأ.

#### **.4حاجة المالك للرقابة المستمرة على اإلدارة:**

من النظريات اليت فسرت الطلب على املراجعة هي نظرية الوكالة اليت تنص على اعتبار وجود التعارض بين مصالح وأهداف الوكيل والموكل فإنه توجد دوما إجراءات لو تم تنفيذها يمكن التحقق من أن الوكيل يقوم بالأعمال التي تحقق أهداف الموكل، على سبيل المثال تفترض النظرية المساهمين سوف يقومون بشراء أسهم في حال وجود أسس لحماية استثماراتهم، وأهم هذه الأسس هي مراجعة القوائم المالية عن طريق مراجع خارجي مستقل وبالنسبة لأعضاء مجلس الإدارة ترى النظرية أنهم يهتمون بثقة بالمساهمين في القوائم المالية التي تم مراجعتها حيث أن شك المساهمين في جودة المعلومة قد يؤدي إلى إحجامهم عن الاستثمار في الشركة1، وبذلك يمكن القول أنه إذا كانت رقابة المساهمين على مجالس إدارات الشركات المساهمة حق أصيل لهم باعتبارهم الملاك، فإن الحق لن يختلف في ظل المراجعة المستمرة، بل بالعكس فإن المراجعة المستمرة ستكون أداة للرقابة الخارجية المستمرة من جانب الملاك على مجالس إدارات الشركات، فإذا سلمنا بأن المعلومات المالية الفورية أداة لرقابة المالية المستمرة من جانب المساهمين على مجلس الإدارة فإن المراجعة المستمرة تدعم هذه الرقابة، لأن المراجعة المستمرة تحقق قيمة  $^1.$ مضافة مستمرة لهذه المعلومات

<sup>-</sup>أحمد محمد نور و آخرون، مرجع سابق، ص 350.

**.2 االستجابة لآلثار المهنية الجوهرية لتكنولوجيا المعلومات:** 

تتميز المراجعة المستمرة بأنها حاءت كاستجابة مهنية لآثار الحتمية لتكنولوجيا المعلومات على المحاسبة والمراجعة، حيث أثرت الأدوات الجديدة مثل الأنترنت والتبادل الإلكتروين للبيانات وغيرها في ممارسات الأعمال بحيث أصبحت كثير من الشركات تنشر قوائمها المالية المرحلية والسنوية عبر الأنترنت، وبصفة مستمرة الأمر الذي يحتاج إلى مراجعة مستمرة إذ لم تعد المراجعة التقليدية الورقية السنوية كافية له<sup>1</sup>، ومن ناحية أخرى أدى انتشار المتسارع للغة إعداد التقارير المالية الإلكترونية الموسعة، ودعمها من قبل المنظمات المهنية المحاسبية إلى وجود لغة نمطية تستخدم في إعداد تقارير الأعمال، من شأنها تسهيل عمليات إعداد ونشر واختيار واستخلاص المعلومات المالية، وطالما سيتم تشغيل البيانات والاحتفاظ بالمعلومات في ظل هـذه اللغة إلكترونيا فمـن المرغـوب أن يقـوم  $^2.$  المراجع بمراجعتها من خلال مدخل المراجعة المستمرة

نلخص إىل أن املراجعة املستمرة املعتمدة على تكنولوجيا املعلومات أحد األساليب اليت متكن املراجع من كسب فهم معقول لنظام معلومات العميل على مدار فترة زمنية طويلة ولهذه العملية فوائد كثيرة كتقليل التكلفة والوقت من خالل فحص عينات كبرية بسرعة وفاعلية أكثر من املراجعة بالطرق اليدوية.

> **الفرع الثالث: إجراءات وتحليل مخااطر المراجعة في ظل اإلفصاح اإللكتروني. -0 إجراءات المراجعة في ظل اإلفصاح اإللكتروني**:

يقصد بإجراءات المراجعة تلك الممارسات أو الخطوات التي يجب على المراجع القيام بما يتم توضيح هذه الإجراءات في برنامج المراجعة، ولا توجد اختلافات جوهرية بين إجراءات المراجعة في النظم اليدوية والنظم الحاسوبية سوى أن هذه الأخيرة تمكن من الاستفادة من قدرات الحاسب في أداء معظم مهام المراجعة، لذلك فإن المراجعة في ظل المعالجة الآلية للمعلومات يجب أن تشمل جميع مكونات نظام المعلومات المحاسب<u>ي</u> مثل العاملين الأجهزة البرمجيات وقواعد البيانات ولا بد للمراجع في بيئة الحاسوب من أن يستخدم إجراءات مراجعة مختلفة عن تلك المطبقة في ظل النظم اليدوية.

- وذلك نظرا للأسباب التالية<sup>3</sup>:
- 1. عدم توافر جميع الأدلة المستدينة الورقية الملموسة، مما يضطر المراجع إلى استخدام أساليب بديلة معتمدة على احلاسوب كليا أو جزايا، حبسب مستوب تطور النظام يف إجراء اختبارات االلتزام بالسياسات واإلجراءات الرقابية؛

<sup>&</sup>lt;sup>1</sup>–عبد الوهاب نصر وآخرون، ا<mark>لاتجاهات الحديثة في الرقابة والمراجعة مع التطبيق على بيئة الحسابات الالكترونية، الدار الجامعية، 2008<br>س، ص، 317، 318</mark> ص، ص، 317، 318

<sup>&</sup>lt;sup>2</sup> –أحمد محمد نور ، وآخرون<u>، **دراسات متقدمة في مراجعة الحسابات**</u>، مرجع سبق ذكره، ص، 377<br><sup>3</sup> –المفقف بانس الع**اموة في ظل المعالمة الآية للمعاموات** سي علق المصابح العبيب الاقتصاد 168/201

<sup>-</sup>لطيفة فرجاني، **المراجعة في ظل المعالجة اآللية للمعلومات** ، مجلة المحاسبي العربي/2468/207.media/com.kantakji.www -

- .2 ال ميكن للمراجع قراءة امللفات والسجالت احلاسوبية إال بواسطة احلاسوب، ا يتطلب استخدام جهاز احلاسوب يف مجع أدلة املراجعة؛
- 3. هناك احتمال كبير لوجود تلاعب وإخفائه في ظل المعالجة الآلية للمعلومات، لذلك فإنه يجب الاهتمام بجودة أساليب الرقابة على التطبيقات، نظرا لأهميتها في الحكم على مدى الاعتماد على أدلة إثبات املراجعة؛
	- تتميز معالجة البيانات بالحاسوب بالسرعة والدقة العالية، مما يؤدي إلى انخفاض احتمال حدوث أخطاء الإهمال.  $^1$ . ويمكن تقسيم إجراءات المراجعة في ظل المعالجة الآلية للمعلومات إلى المراحل التالية
		- **أوال :المراجعة المبدئية.**

يقوم المراجع بمذه الخطوة في بداية تشغيل النظام الحاسوبي، وتهدف إلى تكوين فكرة واضحة عن آلية تدفق العمليات داخل نظام المعلومات المحاسبي الآلي، وإلقاء الضوء على مدى استغلال الحاسوب في عمليات المعالجة وتتم هذه المرحلة باتباع الخطوات التالية:

1-جمع المعلومات عن قسم الحاسوب مثل: موقع القسم، إسم مديره، عدد الأفراد العاملين به، مستواهم العلمي، مهامهم، مسؤولياتهم الأساسية والتعرف على الناحية الفنية للحواسيب المستخدمة والحصول على خريطة لموقع الأجهزة توضح كيفية تموضعها داخل القسم؛ حتديد التطبيقات المحاسبية الأساسية التي يتم تنفيذها باستخدام الحاسوب؛ $-2$ حت حتديد درجة آلية نظام المعلومات المحاسبي، وذلك من خلال تحديد مدى استخدام الحاسوب  $3\,$ في التطبيقات المحاسبية، وتحديد ما إذا كان الحاسوب يلعب دورا رئيسيا أو ثانويا في نظام المعلومات المحاسبي، ويمكن تحديد مدى الاعتماد على الحاسوب من خلال دراسة زمن الحاسوب المستخدم في تنفيذ المهام، وعدد وأنواع العمليات التي يتم تشغيلها من خلاله وقيمة المعلومات الصادرة عنه.

**ثانيا: اختبارات االلتزام.**

يقوم المراجع في هذه المرحلة بفحص إجراءات الرقابة قبل تشغيل النظام الحاسوبي، والهدف من هذه المرحلة تحديد مواقع القوة والضعف في نظام الرقابة الداخلية وبالتالي تحديد إمكانية الاعتماد عليه وكذلك حجم الاختبارات التي يجب القيام بها وطبيعة أدلة المراجعة المطلوبة وتوقيت القيام بالمراجعة، وتحديد الأنشطة  $^2$ .والعمليات الواجب التركيز عليها والتي يتم على أساسها تحديد حجم الاختبارات التفصيلية تمدف اختبارات الالتزام إلى الإجابة على الأسئلة التالية:

هل مت تطبيق اإلجراءات الرقابية الضرورية؟

<sup>1</sup> لطيفة فرجاني، مجلة المحاسب العربي، www.kantakji.com/media/2468/207.doc.

<sup>2</sup> - لطيفة فرجاين، نفئ املرجع السابق.

- كي يت تنفيذ هذه اإلجراءات؟
	- من الذي يقوم بتنفيذها؟

وبشكل عام فإن البرامج الحاسوبية تتضمن أدوات رقابية متعددة يتم وضعها من قبل المبرجحون ومحللو النظم، لنقل جزء من مهمة فحص العمليات من الأفراد إلى أجهزة الحواسيب.

**ثالثا: االختبارات التفصيلية**

بعد التحقق من إمكانية االعتماد على إجراءات الرقابة والثقة هبا يبدأ املراجع باملرحلة األخرية للمراجعة وهي إجراءات االختبارات التفصيلية وفحص مدب الثقة يف تشغيل البيانات وذلك عن طريق: - التأكد من أن البيانات األولية اليت مت تغذية احلاسوب هبا هي بيانات حقيقية وموثوق هبا؛ - إجراء مراجعة فجااية أثناء تشغيل الربنامج على احلاسوب؛

– التحقق من أن سند المراجعة والأدلة المؤيدة للتشغيل تمكن من الحكم على مدى دقة وكمالية البيانات المعدة إلكترونيا؛

- التأكد من أن خمرجات النظام من املعلومات سليمة ودقيقة ومتكاملة.

**.** 

### **.0تحليل المخااطر المراجعة في ظل اإلفصاح اإللكتروني:**

وتتمثل مكونات خطر المراجعة في الخطر الحتمي وخطر الرقابة وخطر الاكتشاف، وفيما يلي هذه المخاطر  $^1$ : في بيئة تكنولوجيا المعلومات

#### **أوال:الخطر الحتمي.**

يعتبر الخطر الحتمي من مكونات خطر المراجعة، ومؤشرات هذا الخطر لا يمكن تجاوزها عند تخطيط عملية المراجعة، ونظرا لهذا الدور فقد عرفت المؤسسات المهنية الخطر الحتمي على أنه: "قابلية تعرض رصيد حساب معين أو نوع معين من العمليات لحدوث خطأ جوهري، ويكون جوهريا إذا اجتمع مع غيره من الأخطاء يف أرصدة احلسابات أو عمليات أخرب، وذلك مع عدم وجود إجراءات رقابة داخلية".

فالتعديلات في مسار المراجعة المتعلقة بنظم التشغيل الإلكترويي للبيانات تتمثل أساسا في الدليل المستندي للعملية، ونظرا لأن المستندات المستخدمة في إدخال البيانات للحاسب قد يحتفظ بما لفترة قصيرة من الوقت، أو قد لا توجد مستندات للمدخلات على الإطلاق في بعض نظم المحاسبة الإلكترونية، نظرا لإدخال البيانات بشكل مباشر إلى النظام، لذلك لا بد للمراجع من زيارة المؤسسة بشكل متكرر أثناء السنة وذلك لفحص المعاملات في الوقت الذي ما تزال فيه النسخة المستندية موجودة لدى المؤسسة، كما يتطلب منه أيضا أداء اختبارات أكثر من أجل تبرير تقدير الخطر الحتمي – الملازم– أقل من المستوى الأقصى.

<sup>1</sup> -لطيفة فرجاين،مرجع السابق.

**و**نظرا لمسؤولية المراجع عن اكتشاف الأخطاء والغش والمخالفات، فلا بد له من تقييم مستوى الخطر الحتمي عند التخطيط لعملية المراجعة مما يزيد من فاعلية قراراته في اكتشاف تلك الأخطاء والمخالفات التي تؤدي إلى التحريف الجوهري في القوائم المالية.

**ثانيا: خطر الرقابة.**

ويعرف خطر الرقابة على أنه" احتمال عدم منع أو كشف الأخطاء الجوهرية بواسطة هيكل الرقابة الداخلية بالمؤسسة وما يحتويه من سياسات وإجراءات"، ومما أن هيكل الرقابة الداخلية في ظل المعالجة الآلية للمعلومات يختلف عن هيكل الرقابة الداخلية التي تتم بشكل يدوي فإن تقدير خطر الرقابة يتم وفقا لمناهج مختلفة حيث أن هيكل الرقابة الداخلية الآلية ينطوي على بعض الضوابط الرقابية الأخرى للوقاية ضد نوعين من الأخطار هما:

- خطر الوصول إىل ملفات البيانات السرية، نظرا إلمكانية عدد كبري من األشخاص الوصول إىل الوحدة املركزية ملعاجلة البيانات. ولتفادي سهولة الوصول إىل النظام خيصص رمز أو كلمة سرية لكل شخص مصرح له باستخدام النظام ولتقليل خطر الرقابة المرتبط بمذه النظم فإن الأمر يستوجب: الرقابة الفعالة على كلمات السر؛ استخدام رموز مركبة من أجل التوصل إىل ملفات البيانات احلساسة ذات األمهية الكبرية؛ تغيري كلمات السر من وقت آلخر؛ ◆ يجب توثيق النظم والبرامج والتعديلات فضلا عن التحقق من أن هذه التعديلات قد تم اعتمادها بشكل دقيق؛ حتديد االختصاصات والواجبات فيما يتعلق بعناصر قاعدة البيانات. \*\* خطر ضياع مسار المراجعة بقصد إخفاء حالات الغش والتلاعب بواسطة المنفذين وذلك من خلال عمليات التحديث الفورية للملفات الرئيسية حيث يتم تحديث الملفات الرئيسية بصفة مستمرة. ولحماية مسار المراجعة من الضياع هناك بعض الضوابط التي تساعد على ذلك ومن أهمها: توجيه عناية دقيقة لعملية إعداد املدخالت عند تصمي نظام املعاجلة اآللية للمعلومات؛ ✔ تسجيل جميع أنشطة الحاسب في ملف تاريخي؛
	- االحتفاظ مبلفات يومية احتياطية من أجل الرجو إليها وقد حتفظ تلك امللفات على أشرطة 1 أو أقراص غنطة؛

<sup>1</sup> -عبد واهلاب نصرو وآخرون، مرجع سبق ذكره،ص.144

 جيب أن تتضمن الربامج املستخدمة يف عمليات اإلضافة أو التعديل أو احلذ أو احلماية الذاتية عناية خاصة ضد أي استخدام من شخص ريري مصرح له باستخدام هذه الربامج. ينبغي أن يتوافر للمراجع الدراية والفه لعناصر هيكل الرقابة الداخلية يف ظل املعاجلة اآللية للمعلومات، ولا بد من التركيز على ما إذا كان هنالك دليل كافي بخصوص قوة وفعالية هيكل الرقابة وذلك من أجل تبرير وتقليل خطر الرقابة لأدىن من المستوى الأقصى.

**ثالثا:خطر االكتشاف.**

يعرف خطر الاكتشاف بأنّه" :احتمال فشل المراجع في اكتشاف الأخطاء والمحالفات الجوهرية في القوائم المالية التي لم يتم منع حدوثها أو اكتشافها من خلال نظام الرقابة الداخلية<sup>1</sup>."

وتحدر الإشارة إلى أن خطر المراجعة يمثل احتمال مشترك لمكوناته الثلاثة – الخطر الحتمي وخطر الرقابة وخطر الاكتشاف- ويعتبر خطر الاكتشاف العنصر الوحيد القابل للتحكم من قبل المراجع من خلال زيادة أو تخفيض حجم الاختبارات الأساسية.

حيث يستطيع المراجع التحكم في خطر الاكتشاف في مرحلتي تخطيط وتنفيذ عملية المراجعة، عن طريق القيام بتحليل وتقييم الخطر الحتمي وكذلك فحص وتقدير خطر الرقابة.

ويمكن للمراجع تقليل نسبة خطر الاكتشاف عن طريق القيام باختبار الالتزام لنظام الرقابة الداخلية ويقوم المراجع بمذا الاختبار عن طريق القيام بزيارات متكررة لمواقع وفروع المؤسسة محل المراجعة أسبوعيا أو شهريا وذلك لملاحظة تشغيل أنظمة الرقابة وتزداد أهمية القيام بمذا الاختبار كلما ازدادت نظم المعالجة الآلية تقدما وتعقيدا .

أن استخدام الحاسب يسمح للمراجع في جمع وتقييم أدلة الإثبات التي تدعم فعالية الاختبارات الأساسية وذلك عن طريق فحص كميات متزايدة من الأدلة التي تؤيد صحة وصدق القوائم المالية مما يجعل المراجع قادرا على التحكم في خطر الاكتشاف بدرجة أكثر فعالية.

<sup>1</sup> لطيفة فرجاين، مرجع سبق ذكره.

## **المبحث الثاني: الدراسات السابقة.**

سيتم في هذا المبحث التعرض لأهم الدراسات السابقة بالعربية والأجنبية التي لها علاقة مباشرة بمتغيرات الدراسة، ثم بعد ذلك التعقيب على هذه الدراسات وإبراز أهم نقاط التشابه، والاختلاف بينها وبين الدراسة الحالية، ويختتم المبحث بإبراز أهم جوانب الاستفادة من هذه الدراسات السابقة وما أضافته إلى الدراسة الحالية.

### **المطلب األول: دور اإلفصاح اإللكتروني على المراجعة الخارجية.**

**دراسة (آغمين يعقوب2010) : أثر المعالجة اآللية للبيانات على فعالية التدقيق الخارجي من وجهة نظر محافظي الحسابات والخبراء المهنيين.**

تحلت أهمية الدراسة في التطرق إلى بعض الجوانب الهامة التي تخص بيئة المراجعة في ظل التشغيل اإللكرتوين وانعكاساهتا على املراجعة، كما أن تكنولوجيا املعلومات تقدم عدة مزايا واليت إذا ما استغلت بالشكل الجيد من طرف المؤسسة فإنها ستحقق قيمة مضافة، ويعتبر كذلك الفهم الجيد للبيئة العمل أحد العوامل الهامة التي تساعد المراجع لأداء مهامه بكفاءة عالية، وبالتالي أصبح من الضروري مواكبة مهنة المراجعة لهذه التكنولوجيا، حيث تمثلت الإشكالية في ماهية أثر المعالجة الإلكترونية للبيانات على فعالية المراجعة الخارجية؟ وتوصلت الدراسة إلى نتائج تمثلت في أن نظام المعلومات المحاسبي مهم وضروري في كل مؤسسة، فأهميته تزداد من خلال مكوناته، كما أنه تختلف طريقة إدخال البيانات ومعالجتها وتحزينها في بيئة التشغيل الإلكتروني للبيانات حيث يتم استخدام البرامج التطبيقية في معالجة البيانات، وتخزين المعلومات في الحاسوب، أو وسائل التخزين الخارجية، وكذا تؤثر بيئة التشغيل الإلكتروني على منهجية  $^1.$ المراجعة الخارجية (أساليب واجراءات)، وكذا جودة تقارير المراجع ( المتوصل اليها

 **دراسة )محمود يحي نقوت4100(: مدى فاعلية استخدام تكنولوجيا المعلومات في عملية التدقيق في تحسين جودة خدمة التدقيق.**

تتبع أهمية الدراسة من أنحا تناولت أحد موضوعات المحاسبة الحديثة، مما يشكل إضافة جديدة في ميدان المحاسبة، والمتعلق بإمكانية استخدام تكنولوجيا المعلومات والتقنيات الحديثة في تحسين جودة عملية التدقيق، ملا يربز أمهية هذه الدراسة يف أهنا تبحث يف مدب فاعلية استخدام مكاتب التدقيق لتطبيقات تكنلوجيا المعلومات والبرامج التطبيقية المحسوبة في مراحل عملية التدقيق، وأثر ذلك في تحسين جودة التدقيق، <sup>2</sup>وفي ظل انتشار استخدام التقنيات الإلكترونية والبرامج التطبيقية المحسوبة والتطور الكبيرفي

1

<sup>1</sup> -إغميق يعقوب**، أثر المعالجة اآللية للبيانات على فعالية التدقيق الخارجي من وجهة نظر محافظي الحسابات والخبراء المهنيين**، مذكرة مقدمة ضمن متطلبات نيل شهادة الماستر في علوم التسيير، جامعة قاصدي مرباح، ورقلة، 2012.

<sup>2</sup> -محمود يحي نقوت، **مدى فاعلية استخدام تكنولوجيا المعلومات في عملية التدقيق وأثره في تحسين جودة خدمة التدقيق في قطاع غزة**، رسالة ماجيستير المحاسبة والتمويل، الجامعة اإلسالمية غزة كلية التجارة.4101،

معظم القطاعات الاقتصادية المختلفة، وما يترتب على ذلك من حاجة مدققي الحسابات إلى تقديم خدماهت بأعلى مستوب من اجلودة**،** جاءت احلاجة إىل اإلشكالية: ما مدب فاعلية استخدام التكنولوجيا املعلومات يف حتسني جودة عملية التدقيق**؟** وقد خلصت الدراسة إىل جمموعة من النتااج متثلت يف أمهية استخدام تكنولوجيا املعلومات يف مرحلة التخطيط ومرحلة التنفيذ اختبارات الرقابة واالختبارات األساسية للعمليات، من خلال فهم بيئة الرقابة الداخلية، بالإضافة إلى قدرتها على تقييم نتائج أعمال التدقيق بشكل أكثر جودة وأكثر مصداقية مما يساهم في تحسين جودة عملية التدقيق، و إن استخدام تكنولوجيا المعلومات في مرحلة استكمال عملية التدقيق وإصدار تقرير المدقق يؤدي إلى تحسين جودة عملية التدقيق، باإلضافة إىل حتسني جودة أداء أعمال التدقيق وتوثيقها، وذلك من خالل حصول املدقق على أدلة أكثر بالبند املراد تدقيقه، والوصول إىل نتااج موضوعية.

**دراسة)اطالل حمدونة وعالم حمدان4112(: مدى استخدام تكنولوجيا المعلومات في عملية المراجعة اإللكترونية وأثر ذلك على الحصول على أدلة ذات جودة عالية تدعم الرأي الفني المحايد للمراجع حول مدى عدالة القوائم المالية.**

وبرزت أهمية الدراسة في توضيح استخدامات التكنولوجيا الإلكترونية في عملية المراجعة مع محاولة تعميق المعرفة في المحال، وكذلك قياس مدى استخدامات هذا الأسلوب من قبل المراجعين وكذا تحديد أهم الصعوبات التي تحول دون هذا الاستخدام، أو مدى فاعلية هذه الوسائل في الحصول على أدلة ذات جودة عالية، وكانت إشكالية الدراسة املتمثلة يف ما هو مدب استخدام تكنولوجيا املعلومات من قبل المراجعين في فلسطين في الجحالات التخطيط والرقابة والتوثيق؟ وهل هناك أثر للمراجعة الإلكترونية على جودة الأدلة من حيث: الملائمة، والأهلية، والكفاية والتوقيت الجيد لهذه الأدلة. وأظهرت نتائج الدراسات أن المراجعون يستخدمون المراجعة الإلكترونية في التخطيط والرقابة والتوثيق إلى حدود متوسطة  $^1.$  في الوقت نفسه أظهرت أن استخدام المراجعة الإلكترونية يساعد في تحسين جودة الأدلة

**«the utilisation of generalized :بعنوان) Ahmi And Knet "4102") دراسة audit software (gas) by external auditors ».**

**"االستفادة من برامج التدقيق العامة (gaz (من قبل المدققين الخارجيين".** هدفت الدراسة إلى التعريف ببرامج التدقيق العامة (generalized audit software (gas وهي أداة تستخدم من قبل مدققي الحسابات لأتمته مهام التدقيق المختلفة حيث إن معظم المعاملات المحاسبية حموسبة، وتدقيق البيانات المحاسبية من المتوقع أن تكون محوسبة كذلك، إذ تعتبر برامج التدقيق العامة

<sup>&</sup>lt;sup>1</sup> طلال حمدونة، علام حمدان، <u>مدى استخدام تكنولوجيا المعلومات في عملية التدقيق(التدقيق الإلكتروني) في فلسطين، وأثر ذلك على</u> **الحصول على أدلة ذات جودة عالية تدعم الرأي الفني المحايد للمدقق حول مدى عدالة القوائم المالية**، مجلة الجامعة اإلسالمية)سلسلة الدراسات الإنسانية)المجلد السادس عشر، العدد الأول، الأكاديمية العربية للعلوم المالية و المصرفية، ص913، ص958، 2008.

هي أكثر شيوعا بني تقنيات وأدوات التدقيق مبساعدة احلاسوب، لقد أظهر البحث أن هناك القليل من الأدلة على أن برامج التدقيق العامة قد اعتمدت عالميا من قبل المدققين الخارجيين والغرض من هذه الدراسة هو دراسة استخدام برامج التدقيق العامة من قبل المدققين الخارجيين في المملكة المتحدة ولتحقيق أهداف الدراسة تم تطوير إطار العمل لتحديد بحموعة من العوامل المؤثرة والتي تعتبر مهمة عند النظر في تطبيق برامج التدقيق العامة، وقد استخدمت دراسة استقصائية على شبكة الأنترنت لجمع التصورات استنادا ردود (205) من المدققين في جميع أنحاء المملكة المتحدة. وكانت إشكالية الدراسة في كيف يتم الاستفادة من برامج التدقيق العامة من قبل المدققين الخارجيين؟ وخلصت نتائج الدراسة إلى أن برامج التدقيق العامة منخفض بشكل كبير بين مكاتب التدقيق في مملكة المتحدة. حيث أن حوالي 73 من مدققي الحسابات الخارجيين لا يستخدمون برامج التدقيق العامة بسبب الفائدة المحدودة المتصورة من استخدام برامج التدقيق العامة. في حين إن بعض المشاركين تعرف على مزايا برامج التدقيق العامة، والبعض الآخر لا يستخدم هذه البرامج بسبب إرتفاع تكاليف تطبيقها وعدم سهولة استخدامها ويوجد  $^1.$  تفضيل لاستخدام أساليب التدقيق اليدوية التقليدية بدلا من ذلك

**:بعنوان) Dowling and leech 2014) دراسة**

 $\overline{\phantom{a}}$ 

**"A Big-4 Firm's Use of Information Technology to Control the Audit Process: How an Audit Support System is Changing Auditor Behavior." "استخدام شركات التدقيق األربعة تكنولوجيا المعلومات للسيطرة على عملية المراجعة وكيفية مساهمة** 

**نظام دعم التدقيق في تغيير سلوك المراجع".**

تميزت أهمية الدراسة إلى التعرف على شركات التدقيق الأربعة الكبرى حول العالم وهي: <sup>2</sup> "برايس وتر هاوس دي لويت، آرنست يونغ، وكيه يب إم جي" يف استخدامها لتكنولوجيا املعلومات لسيطرة على عملية المراجعة ومساهمة نظام دعم التدقيق في تغيير سلوك المراجع. حيث أن نظام ورقة العمل الإلكتروني هو أداة تكنولوجيا املعلومات والذي يعترب عنصرا هاما من عملية إدارة املخاطر يف شركة التدقيق وعلى النقيض من الأنظمة الإلكترونية الأولى التي تستخدم فيها النظم الورقية، حيث وضعت شركات التدقيق مؤخرا نظم لدعم عملية التدقيق حيث توفر هذه النظم الميزة التنافسية واستخدامها كوسيلة لمراقبة عملية التدقيق من خالل تعزيز مبدأ كفاء وفعالية عملية التدقيق لدب الشركة من خالل استخدامها نظام دعم التدقيق الإلكتروني كعنصر تحكم في العملية. كما تعرضت الدراسة على الإشكالية المتمثلة في كيفية استخدام شركات التدقيق لتكنولوجيا املعلومات للسيطرة على عملية املراجعة وكيفية مسامهة نظام دع

<sup>1</sup> - محمود يحي نقوت، **مدى فاعلية استخدام تكنولوجيا المعلومات في عملية التدقيق وأثره في تحسين جودة خدمة التدقيق في قطاع غزة**، رسالة ماجيستير المحاسبة والتمويل، الجامعة الإسلامية غزة كلية التجارة، ص 22، 2016.

<sup>-</sup> محمود يحي نقوت، نفس المرجع،  $\sim 20$ .  $^{-2}$ 

التدقيق في تغيير سلوك المراجع؟ حيث خلصت نتائج هذه الدراسة إلى أن استخدام نظم دعم التدقيق الالكتروين كوسيلة لمراقبة العملية يؤدي إلى مواجهة الشركة إلى تحدي كبير متمثل في تصميم نظام يوازن امليزات اليت تضمن االلتزام مع امليزات اليت متكنه من التحك الذايت للمراجع واحلد من االعتماد املفرط على النظام. وأوصت الدراسة بضرورة إجراء بحوث تتعلق بنظم دعم التدقيق الإلكترويي ودورها في التأثير على عملية المراجعة لماله من أهمية في دعم كفاءته وفعالية عملية التدقيق.

**المطلب الثاني: مخااطر اإلفصاح اإللكتروني في ظل عملية المراجعة الخارجية.**

 **دراسة (لطيفة فرجاني4100 ): المراجعة في ظل المعالجة اآللية للمعلومات، مجلة المحاسبي العربي**.

برزت أمهية الدراسة من حاجة إىل االرتقاء بعملية املراجعة احملاسبية وأساليبها لتتالءم مع التطور التكنولوجي المستمر في المعالجة الآلية للمعلومات، وعلى الرغم من المزايا الإلكترونية التي يحققها الحاسوب إلا أنه يؤدي إلى حدوث المشكلات بالإضافة إلى المخاطر الناجمة، مما يخلق صعوبات متعددة أمام المراجع عند القيام بعملية المراجعة مما أدى إلى ضرورة الاهتمام بكفاءة وفعالية العمليات بالإضافة إلى إحداث تغيرات في الهيكل التنظيمي للمنشأة لتوفير جو ملائم لاستخدام الحاسوب في عملية المراجعة وتمثلت الإشكالية في كيف تتم المراجعة في ظل المعالجة الآلية للمعلومات؟ وتوصلت الدراسة إلى أن معالجة البيانات بالحاسوب تميزت بالسرعة والدقة العالية مما يؤدي إلى انخفاض احتمال حدوث أخطاء الإهمال وقد صاحب التطور الكبير في استخدامات الحاسوب حدوث تغييرين هامين نحم عنهما تعقد عملية جمع أدلة الإثبات هما، التغير الكامل الذي يحوي البيانات المحاسبية من الشكل الورقي إلى الشكل الإلكتروني على الأقراص الحسابية وغيرها،كما يتمثل في الحجم المتزايد من البيانات المطلوبة فحصها  $^1.$ وتدقيقها

**دراسة )بكر ابراهيم محمود، م.نضال عزيز مهدي2009 (**:"**دور ومسؤولية محافظي الحسابات اتجاه اإلفصاح اإللكتروني للقوائم المالية** ".

هدفت هذه الدراسة إلى القاء الضوء على الإفصاح الإلكتروني للمعلومات المالية في ظل تنامي هذا النوع الأخير من الإفصاح من المستوى العالي وأثر هذا الأخير على مهنة المحاسبة والتدقيق وكذلك التعرف على دور ومسؤولية مراقبي الحسابات تجاه هذا النوع من الإفصاح واختبار تأثير بعض المتغيرات على مستوى إدراكهم لواجباتهم اتجاه هذا النوع من الإفصاح، كما أن استخدام هذا النوع يؤدي إلى ظهور مخاطر عديدة كمخاطر اختراق المواقع الإلكترونية والتلاعب بمحتوى القوائم المالية ،مما يتطلب الأمر إضفاء صفة المصداقية على تلك القوائم المنشورة، وفي هذا الصدد يقع العبء الأكبر على المراجع الخارجي،

1

 $1\cdot 20$ لطيفة فرجاني، <mark>المراجعة في ظل المعالجة الآلية للمعلومات</mark>، مجلة المحاسب العربي، $4^{1}$ 

ولذلك تكمن مشكلة الدراسة في التعرف على دور و مسؤولية محافظي الحسابات ومقدار إدراكهم لواجباتهم اتحاه هذا النوع من الإفصاح؟ وماهي العوامل التي قد تؤثر على إدراكهم؟ كما تعتبر الدراسة إلا محاولة لتذيق الفجوة المتواجدة على المستوى الأكاديمي تجاه هذه القضية .ولغرض تحقيق أهداف هذه الدراسة تم استخدام المنهج الوصفي التحليلي حيث تم تحليل البيانات التي تم الحصول عليها من خلال استمارة االستبانة، وذلك من خالل استخدام برنامج احلزمة االحصااية للعلوم االجتماعية وقد جاءت النتائج على النحو التالي على الرغم من العديد من المزايا التي يحققها الإفصاح الإلكتروني على مستوى القوائم المالية إلا أنه في الوقت ذاته يعاني من مجموعة من المشاكل والتحديات ذات الانعكاسات الخطيرة على مهنة المراجعة، كما بادر الكثير من أكاديمي ومهني المحاسبة إلى وضع أطر مقترحة لنطاق مسؤوليات وواجبات محافظي الحسابات في ظل بيئة الإفصاح الإلكتروين وتحديد موقف محافظي الحسابات من  $^1.$ المعلومات المنشورة إلكترونيا.

**دراسة )زياد هاشم السقا، خليل ابراهيم الحمداني و ناظم حسن الطائي4108 (: الدور المحاسبي في تقليل مخااطر النشر اإللكتروني للتقارير والقوائم المالية.**

تأيت أمهية البحث من خالل تناول موضوعا حديثا قلما مت تناوله من قبل الباحثني يف جمال تقنيات المعلومات واستخداماتها في نظم المعلومات المحاسبية، ومع تعدد استخدامات شبكة الأنترنت في المحالات المحاسبية المختلفة فأن النشر الإلكتروني للتقارير والقوائم المالية يمثل أحد أهم تلك الاستخدامات، وبما أن هناك العديد من المشكلات التي يمكن أن تطرأ نتيجة استخدام شبكة الأنترنت في مختلف المحالات بصورة عامة، فان بروز هذه المشكلات وتأثيرها في تقرير فاعلية نظم المعلومات المحاسبات يمثل عاملا مهما ألخذها بنظر االعتبار ودراستها وحتليل خماطرها يف ظل ما يطلق عليها "أمن املعلومات المحاسبية"التي يشكل "أمن الأنترنت" أحد أهم فروعها، ومن هنا تأتي مشكلة البحث في إمكانية تحديد مخاطر النشر الإلكتروني للتقارير والقوائم المالية و تحليلها والأساليب اللازمة لتقليلها؟ حيث خلصت الدراسة إلى محموعة من النتائج أهمها إن استخدام شبكة الأنترنيت للإفصاح التقارير والقوائم المالية يمثل ضرورة هامة في الوقت الحاضر وتوصيلها إلى مختلف الجهات كما أن توجد مجموعة من المتطلبات التي ينبغي أحذها بعين الاعتبار من قبل المراجعين لتقليل المخاطر الإفصاح الإلكتروني والتي يمكن أن تتضمن  $^2$  على الأقل التأهيل العلمي للقائمين على عمل نظم المعلومات المحاسبية.

1

<sup>&</sup>lt;sup>1</sup> – بكر ابراهيم محمود، نضال عزيز مهدي، <mark>دور ومسؤولية محافظي الحسابات اتجاه الإفصاح الإلكتروني <mark>للقوائم المالية</mark>، جامعة المستنصرية،</mark> العراق، 2009.

<sup>&</sup>lt;sup>2</sup>— زياد هاشم السقا، خليل ابراهيم الحمداني وناظم حسن الطائي، <mark>الدور المحاسبي في تقليل مخاطر النشر الإلكتروني لتقارير والقوائم المالية،</mark> المؤتمر العلمي الدولي السنوي الخامس .4102

# **:بعنوان) YI-ching kao and others 2002)دراسة « impact of information technology on public accounting firm productivity »**

تجلت أهمية هذه الدراسة في التعرف على مخاطر أمن نظم المعلومات المحاسبية الإلكترونية وأثرها على صحة ومصداقية القـوائم الماليـة، وعالجـت إشكالية الدراسـة الأساسـية في الأثـر الـذي تلعبـه تكنولوجيـا المعلومات على مستوى إنتاجية المحاسبين فيما يتعلق بالكشف عن الاعمال والمخاطر المتعلقة بمصداقية العمليات المالية، حيث تكونت عينة الدراسة من خمسة مكاتب تم اختيارها عشوائيا من إحدى الشركات المحاسبة العالمية الكبرى في الولايات المتحدة الأمريكية والتي مؤخرا جعلت استخدام تكنولوجيا المعلومات في المقام الأول في برامج المراجعة وتطبيقات تقاسم المعارف، ثم استخدام تحليل الإنحدار تحليل البيانات، لتحليل المعلومات الكمية والنوعية من الموقع البحث لتقدير قيمة التغير في الإنتاجية، وأشارت نتائج الدراسة إلى مكاتب كبيرة في مستوى الإنتاجية لـدي المحاسبين عقب استخدام تكنولوجيا المعلومـات أي أن تكنولوجيا المعلومات تؤثر وبشكل إيجابي على مستوى إنتاجيتهم، كما وأشارت إلى مصداقية  $^1.$ العمليات المالية، وتوثيق أثر تكنولوجيا المعلومات في شركة المحاسبة

## **:بعنوان ) William f.Messier and others.2004) دراسة**

## **« Auditor Detected Misstatements and the Effect of Information Technology »**

هدفت الدراسة إلى التعرف على دور تكنولوجيا المعلومات في الكشف عن الأخطاء مراجعو الخارجيين ومدى تأثيرها على مصداقية القوائم المالية. أجريت الدراسة في النرويج حيث تكونت عينة الدراسة من عينة عشوائية تم اختيارها من مجموعة الشركات ممن لديهم مراجعو الخارجيين تكونت العينة من 5شركات المحاسبة تم إجراء مقابلات مع المدققين والمسؤولين عن الإفصاحات المتعلقة بالقوائم الماليةوقد بلغت عينة الدراسة 170مدقق الحسابات، وتمثلت إشكالية الدراسة في ماهية الأخطاء التي تم اكتشافها على تكنولوجيا المعلومات والمتعلقة بالإفصاحات الخاصة بالقوائم المالية. وأظهرت النتائج أن هناك دورا كبريا و إجيابيا للتكنولوجيا من حيث تسهيل مهمة أداء املدققني وزيادة دقة اإلفصاحات المالية المتعلقة بالقوائم المالية كما أظهرت النتائج أن هناك علاقة بين التقليل من أخطاء مدققي الحسابات وبني استخدام تكنولوجيا املعلومات، حيث أبدت عينة الدراسة أمهية كبرية لتكنولوجيا املعلومات  $^2$  من حيث تؤثر على مستوى الإنتاجية لدى المحاسبين والتقليل من نسبة الخطأ.

<sup>1&</sup>lt;sub>-مثقال</sub> حمود سالم القرالة، أثر استخدام تكنولوجيا المعلومات على مصداقية القوائم المالية من وجهة نظر مدققي الحسابات الخارجيين الأردنيين، رسالة ماجيستير في المحاسبة، جامعة الشرق الأوسط، 2011، ص46.

<sup>-&</sup>lt;br>مثقال حمود سالم القرالة، نفس المرجع، ص47.

**المطلب الثالث: موقع الدراسة الحالية من الدراسات السابقة.**

**نقد الدراسات السابقة:**

تناولت أغلب الدراسات السابقة موضوع استخدام تكنولوجيا المعلومات والتقنيات الإلكترونية والمعالجة الآلية للبيانات في عملية التدقيق، ومدى التزام المؤسسات الاقتصادية بتطبيق المعايير المحاسبية الدولية الخاصة بالإفصاح في البيانات المالية عبر شبكة الأنترنت وتحويل التقرير المالي من البيئة الورقية إلى البيئة الإلكترونية ومدي تأثري املعلوماتية على جودة املعلومة املالية.

**خصوصيات الدراسة:**

من خالل ما تبني لنا من املتغريات املستخدمة يف الدراسة احلالية و أثر تطبيقها يف البيئة اجلزاارية أبرزت خصوصيات الدراسة احلالية يف النقاط التالية:

- اتفقت الدراسة احلالية مع الدراسات السابقة من حيث املضمون املتمثل يف توضيل الدور الفعال الذي يؤديه الإفصاح الإلكتروني على المراجعة الخارجية ومعاييرها المتعلقة بالشخص المراجع والقوائم المالية كذلك.
- اختلفت الدراسات السابقة عن الدراسات احلالية من حيث جمتمع الدراسة والعينات ا،اصة باملواضيع اليت طرحت.
- ◆ إن الدراسة الحالية تدرس الإفصاح الإلكتروني وأثره على المراجعة الخارجية التي تتعلق مراجعة بالقوائم المالية والعمل المحاسبي في البيئة الجزائرية بخلاف الدراسات السابقة الذكر.
- √ إن خصوصية الدراسة الحالية عن الدراسات السابقة تتمثل في اختلاف الدراسة التطبيقية التي تتمثل في دراسة حالية تدور حول الإفصاح الإلكتروني و المراجعة الخارجية التي يقوم بما محافظ الحسابات في الجزائر، كما أن استخدام الأنترنت أدى إلى تنامي ظاهرة الإفصاح الإلكتروني، والابتعاد عن الإفصاح التقليدي.
- ∕ سعت هذه الدراسة إلى معرفة أثر الإفصاح الإلكتروين بأبعاده (بيئة المراجعة، مخاطر المراجعة الإلكترونية، المراجعة المستمرة) على جودة التقارير المالية ببعديها (الملائمة والتمثيل الصادق).

**خالصة الفصل** 

يتضح مما سبق أن القوائم المالية تؤدي دورا حيويا في بيئة الاعمال وذلك لاعتماد المراجعين الخارجين عليها في اتخاذ القرارات، ومع تحول بيئة عرض القوائم المالية من الصورة الورقية إلى العرض الإفصاح الالكتروني على شبكة الأنترنت، وهذا مما أدى إلى تغيير بعض الإجراءات المستخدمة في الإفصاح.

كما أن الإفصاح الالكتروني أدى إلى تحسين إجراءات وأساليب المراجعة لكنه لم يؤثر على أهدافها ولــه تــأثير إيجـــابي في ســـرعة ودقـــة تنفيـــذ عمليـــة المراجعـــة ويقلـــل التكلفـــة المرتبطـــة بعمليـــة المراجعـــة.

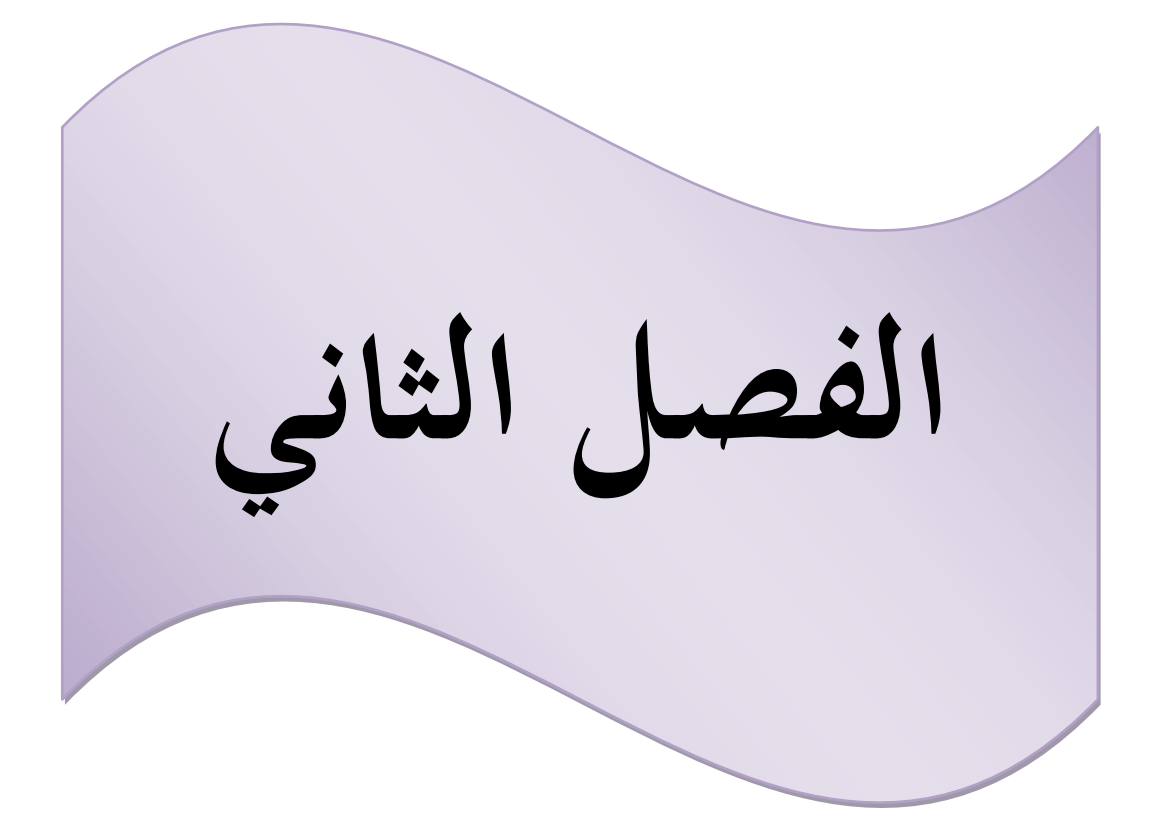

**تمـــــــــــــــــــــــهيد**

في الفصل الأول تم التطرق إلى الإطار النظري الإفصاح الالكتروني من خلال استعراض اهم مميزاته وعيوبه ومراحل تطوره، كما تناول المفاهيم الأساسية للمراجعة الخارجية والمراجعة الالكترونية، وفي نماية الفصل تم عرض بعض الدراسات السابقة ذات الصلة بموضوع الدراسة.

أما في هذا الفصل سيتم اسقاط الدراسة النظرية على أرض الواقع وقد وقع الاختيار على دراسة حالة جحموعة من الشركات الجزائرية عبر الأنترنت، وكذا كيفية قيام محافظ الحسابات التعامل مع المراجعة الإلكترونية ومدى أثرها على تقارير المراجعة الخارجية وكانت الدراسة بمكتب محافظ حسابات.

> • حيث مت تقسي هذا الفصل إىل مبحثني كما يلي: **المبحث األول: الطريقة واألدوات المستخدمة. المبحث الثاني: واقع اإلفصاح اإللكتروني وأثره على عملية المراجعة الخارجية.**

**المبحث األول: الطريقة واألدوات المستخدمة في الدراسة.**

لكل ظاهرة منهج يرتبط هبا بقصد وصفها وتفسريها للوصول إىل أسباب هذه الظاهرة والعوامل التي تتحكم فيها واستخلاص النتائج أما الأدوات المستخدمة فهي تلك المتعلقة بجمع المعلومات من أجل االستعانة هبا يف التحليل لتحقيق الفرضيات أو تقييمها.

> **المطلب األول: الطريقة التي اعتمدت عليها الدراسة. الفرع األول: المنهجية المتبعة.**

من اجل معالجة الموضوع تم استخدام المنهجية أو كما تمثل في المنهج الوصفي و التحليلي وهو الأسلوب الذي تتمثل فيه معالم الطريقة العلمية بشكل صحيح والذي تحاول وصف وتقييم واقع(دور الإفصاح الالكتروني في تحسـين المراجعـة الخارجيـة) فـتم الاعتمـاد علـى هـذا المنهج كـان مـن أجـل المقارنـة والتفسـير والتقيـيم أمـلا في التوصل إلى التعميمات ذات معنى يزيد بحا رصيد المعرفة عن الموضوع هذا فيما يخص الإطار النظري، أما الثاني تمثل في الاعتماد على منهج دراسة الحالة لمحموعة من الشركات الجزائرية عبر الأنترنيت في مدى تطبيقها للإفصاح اإللكرتوين، و" دراسة ميدانية مبكتب حمافظ احلسابات" من أجل إسقاط اجلانب النظري على اجلاين التطبيقي.

- **الفرع الثاني: المصادر المستخدمة**
- **∕ المصــادر الأوليــة**: لمعالجـة الجانـب التطبيقـي لموضـوع البحث تم اللجـوء إلى مواقـع إلكترونيـة لمجموعـة من الشركات، واللجوء إلى مكتب محافظ الحسابات من أجل دراسة ميدانية لكيفية معالجة الخارجية يف ظل تكنولوجيا املعلومات.
- **∕ المصادر الثانوية**: من أجل معالجة الإطار النظري للبحث تم التوجه إلى مصادر البيانات الثانوية والتي تمثل في المراجع العربية ذات العلاقة منها: الكتب، اطروحات، مذكرات، المقالات، المحلات ومواقع الإلكترونية والنصوص التشريعية والتنظيمية التي لها علاقة بموضوع البحث والابحاث والدراسات السابقة التي تناولت موضوع الدراسة المتمثلة في الاطروحات والمذكرات والبحث والمطالعة في مواقع الأنترنت املختلفة.

**المطلب الثاني: األدوات المستعملة في الدراسة.**

من أجل معالجة الموضوع تم الاعتماد في الدراسة على أداة متمثلة في "المقابلة الشخصية"، ودراسة حالة عن مدى تطبيق الإفصاح الإلكتروني في البيئة الجزائرية.

> **الفرع األول: دراسة حالة لشركات جزائرية**  من خلال الدراسة وتحليلها يمكن التوصل إلى نتائج مهمة ومفيدة.

> > 35

**الفرع الثاني: المقابلة الشخصية.** 

تقيد في التأكد من الحقائق الخاصة بالبحث عن طريق سؤال المراجع الخارجي عنها أو التأكد من صدق المعلومـات المجمعـة كمـا تتـيح هـذه الأدلـة فـرص أكـبر لطـرح أسـئلة تـرتبط بالإشـكالية المطروحـة مـن أجـل فـك الاستفسار حولها ومناقشتها، وتسمح بتكوين صورة واقعية عن الإشكالية.

ويمكن الاعتماد علىي أداة المقابلة الشخصية بهدف التوصل إلى فهم أوضح الإشكالية البحث والحصول على إجابات لأسئلة تدور حول أسباب ظهور المشكلة وطرق علاجها أو الوقاية منها. **المبحث الثاني: واقع اإلفصاح االلكتروني وأثره على عملية المراجعة الخارجية.**

بعدما تطرقنا يف املبحث السابق حول حتديد جمتمع وعينة الدراسة وكذا طريقة وأدوات الدراسة، سنقوم في هذا المبحث باستعراض أهم النتائج التي توصلت إليها الدراسة مع تحليلها ومناقشتها. **المطلب األول: مدى تطبيق اإلفصاح اإللكتروني في البيئة الجزائرية .**

كان اختبار الفرضية بناءا على شبكة الأنترنت لمجموعة من الشركات للوصول إلى الإجابة عن الفرضية التي تبين أن المؤسسات الجزائرية تطبق الإفصاح الإلكتروني، وكان عددهم 50 شركة، وكان توزيعها وفق الجدول التايل:

**الفرع األول: دراسة حالة لمجموعة من الشركات الجزائرية عبر األنترنت.**

اعتمدنا في هذه الدراسة على أسلوب جمع البيانات و تحليل محتوى المواقع الإلكترونية لمحموعة من الشركات

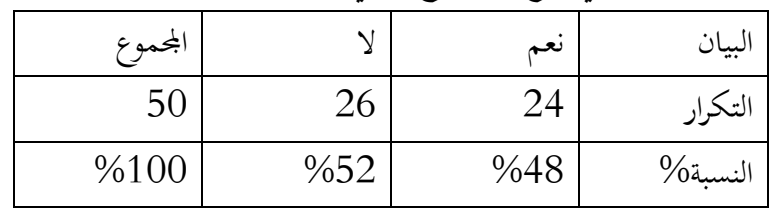

**الجدول)0-4(: عدد الشركات التي تتبع اإلفصاح والتي ال تتبعه إلكترونيا.**

**المصدر: من إعداد الطالبة اعتمادا على الملحق رقم )4(**

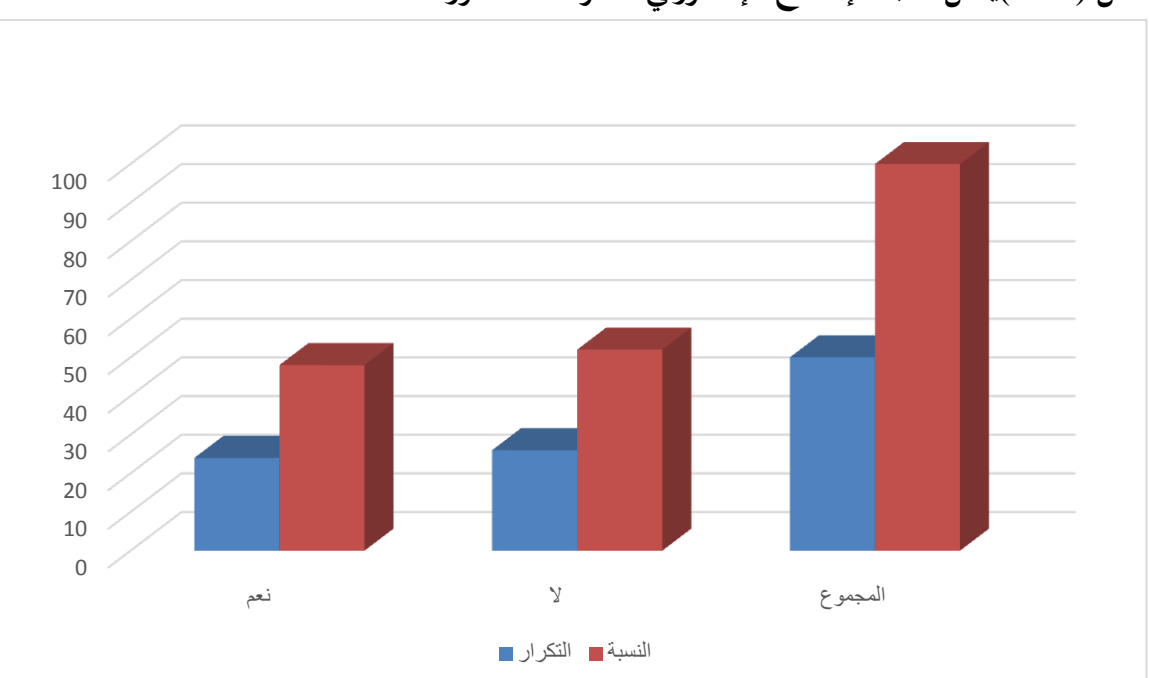

**الشكل )0-4(يمثل نسبة اإلفصاح اإللكتروني للشركات المدروسة**

 $\left( 1\textrm{--}2\right)$ المصدر : من إعداد الطالبة بناءاً عن الجدول  $\overline{a}$ 

من خلال الجدول أعلاه تبين أن نسبة الشركات التي تفصح إلكترونيا هي 48% أقل من نسبة الشركات  $\overline{a}$ التي لا تفصح إلكترونياً التي تمثل 52%، وهذا يرجع إلى عدم توفر تشريع يلزم تطبيق الإفصاح الإلكتروني، كما أن هناك اسباب أخرى منها التخوف من محيط المؤسسة، وعدم التأهيل العلمي لمستخدمي المحاسبة الإلكترونية،.

**الفرع الثاني: تقديم المكتب محل الدراسة.**

سوف يتم في هذا المطلب بالتطرق إلى المكتب محل الدراسة والمتمثل في مكتب محافظ الحسابات للأستاذ بن داود عبد الرزاق من خلال تعريفه والهيكل التنظيمي الخاص به.

#### **التعريف بالمكتب.**

إن مصلحة المحاسبة محل الدراسة عبارة عن مكتب للمحاسبة و محافظة الحسابات أسس منذ 2006 على الشكل الفردي الذي يتمتع بــ:

- حمافظ الحسابات ومحاسب متعمد وفقا للاعتماد القديم رقم 825 المؤرخ في 1994/04/11،وعنوان محت المكتب شارع عطورات قدور بني ثور ورقلة، وأعيد الاعتماد الجديد في 2017/02/06 تحت رقم 1102 ومسجل في جدول الجحلس الوطني للمحاسبة تحت رقم 1755 كمحافظ حسابات و 1520  $1102$ كمحاسب معتمد.
	- خبير محاسب قضائ<sub>ي</sub> وفق شهادة التنصيب لدى المجلس في سنة 1996.
- بالنسبة للخربة املهنية فان صاحب املكتب له خربة 72 سنة من 4327/4/4 إىل 4331 كمراجع يف الشركة الوطنية للمحاسبة وخالل سنة 4337 كمدير املالية و اإلدارة يف الصندوق الوطين للتقاعد و منذ 4333 إىل يومنا هذا يعمل يف إطار مكتب مستقل.
	- ✔ أطلع على جميع المهام الموكلة إليه مع أغلب أصناف الهيئات و الشركات الاقتصادية.
- ✔ يقوم محافظ الحسابات تأدية اليمين بالمحكمة المختصة إقليميا(ورقلة)، كما يسجل لدي مفتشية الضرائب بهدف بداية عملة بصورة قانونية من خلال إصدار رئيس مفتشية الضرائب، حيث يمثل الرقم الجبائي 199930010001551 حيث يقوم محافظ الحسابات بإيداع الملف المتكون من لدى الغرفة الوطنية لمحافظي الحسابات بالجزائر، يقوم بتسديد مبلغ الاشتراك السنوي لدى الغرفة ومن هنا يصبح مسحل في جدول الغرفة الوطنية، كما يتميز المكتب بالجدية والانضباط والالتزام في الخدمات التي قدمتها ويقدمها لزبائنه وهي ذات جودة عالية، كما قام صاحب المكتب بالتربص الميداني لدى رئيس المصف الوطنية للخبراء المحاسبين وشارك في كثير من الاعمال ذات الصبغة الدولية.
- √ المكتب حاليا مقسم إلى قسمين: قسم المحاسبة والجباية وبه 5 أعوان يرأسهم رئيس برتبة ماستر في المحاسبة والجباية، وقسم محافظة الحسابات يضطلع بمهام المراجعة ومحافظة الحسابات وبه 3 أعوان بإمرة صاحب املكتب وفيما يلي نبني تقدمي اهليكل التنظيمي ملكتب حمافظ احلسابات.

**مكتب محافظ الحسابات** قس احملاسبة و اجلباية قس حمافظة احلسابات صاحب املكتب مخئ أعوان ثالث أعوان رئيس مكتب

**الشكل )4-4(: الهيكل التنظيمي لمكتب محافظ الحسابات.**

**المصدر: من إعداد الطالبة اعتمادا على وثائق المكتب**

**المطلب الثاني: قواعد ضبط المعالجة اآللية للبيانات المحاسبية في الجزائر.**

من خلال المقابلة الـتي تمـت في مكتب محـافظ الحسـابات مـع صـاحب المكتـب، حيـث كـانـت الأسـئلة تخص متطلبات التطبيق المراجع الخارجية للإفصاح الإلكتروني و الطرق المتبعة في المراجعة الإلكترونية، تم إستنتاج على أنه يجب على كل مراجع حسابات أن يكون على وعى كافي بالقوانين و المراسيم التنفيذية المتعلقة بالأنظمة الإلكترونية المحاسبية، و المرسوم الذي تم به ضبط عملية المعالجة الآلية للبيانات المحاسبية في الجزائر هو كالتالي:

 $2009$  المرسوم التنفيذي رقم 110–110 المؤرخ في 11 ربيع الثاني عام 1430الموافق ل 7 أبريل سنة 2009  $\clubsuit$ والذي يحدد شروط وكيفيات مسك المحاسبة بواسطة أنظمة الاعلام الآلي، وكذا الخصائص والمعايير الواجب توافرها في البرامج التطبيقية المحاسبية.

**الفرع األول: شروط مسك المحاسبة آليا.**

بعد التطرق إلى ضرورة معرفة شروط و كيفية مسك المحاسبة من خلال المرسوم التنفيذي 09-110 يتجلى أن المراجعة الخارجية الإلكترونية تتطلب إتباع الخطوات التالية:

يجب توفر مستلزمات المعالجة الآلية والالتزام بالمبادئ المحاسبية المعمول بها وتوفر مستندات الاثبات، وكما يتطلب تعريف إصدارات نظام الاعلام الآلي ويجب أن ترقم وتؤرخ و تطبيق مبدأ عدم التشطيب أو تصحيح التسجيل ويجب التعهد من طرف معهد البرنامج المعلوماتي ينص على مطابقة البرنامج المعلوماتي للتعليمات المقررة في المرسوم وضرورة حفظ المعطيات آليا في حالة المعالجة اليدوية التي تؤدي إلى خطر فقدان أو فساد المعطيات.

وميكن توضيحها يف املخطط التايل:

 **الشكل :2-4 مخطط يوضح شروط مسك المحاسبة آليا**

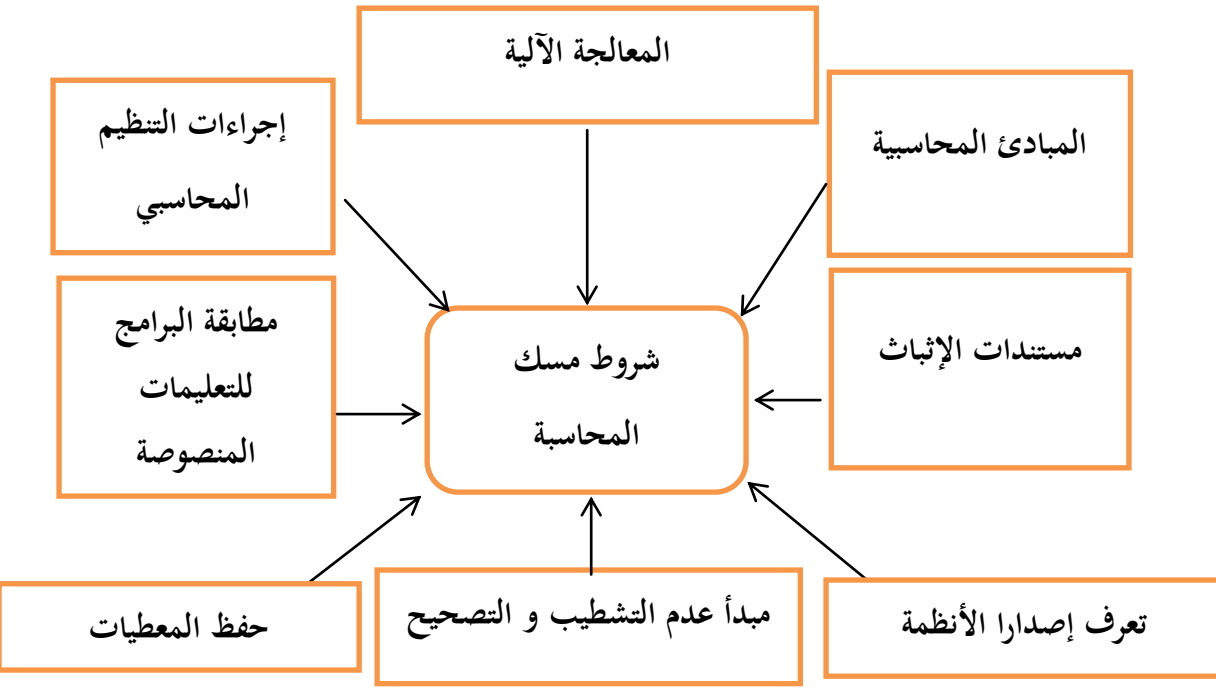

**المصدر: من إعداد الطالبة على المرسوم التنفيذي رقم بناء .001-10** 

**الفرع الثاني: المعايير الواجب توفرها في البرامج التطبيقية المحاسبية.**

من حلال إطلاعنا على شروط مسك المحاسبة آلياً أوضح محافظ الحسابات أن ضرورة توافر برامج  $\overline{\phantom{a}}$ تطبيقية من خلال معايير ( استنادا إلى المرسوم التنفيذي 09– 110) و المتمثل في:

يجب أن يحتوي البرنامج المعلوماتي للمحاسبة المستعمل على ملف يصف الشكل والخاصيات التي يمكن طبعتها أو توفيرها على شكل الكتروني، أي الوظائف التي يقوم بما، واعداد كل الكشوف التي يجب على المؤسسة تطبيقها و هذا وطبقا للأحكام القانونية، مع ضرورة احترام قيد مبدأ المزدوج، ويجب توفر النظام المعلوماتي على خاصية منع أو تعديل أو حذف لأي عملية بعد التصديق على التسجيلات المحاسبية، ويعتبر التذكير بالتصديق على مجموع التسجيلات المسجلة قبل اقفال كل سنة مالية.

كما يجب أن يحتوي البرنامج المعلوماتي على اجراء يسمح بفتح الميزانية آليا والتي يجب أن تكون مطابقة للميزانية الختامية، وهذا الاخير يستلزم توفره على وظيفة تمكن من إرسال بطاقة التسجيلات للغير وبشكل قابل للاستغلال بسهولة وبمعزل عن البرنامج المعلوماتي، مع ضرورة ظهور الكشوف التي يتم اعدادها بواسطة البرنامج المعلوماتي كل المعلومات الواجب توفرها في هذه الكشوف.

و هذه المعايير تلزم على البرنامج المعلوماتي أن يتضمن مقاييس الرقابة والامن تمنع أي استغلال من طرف الأشخاص غير المرخص لهم،كما يجب أن يتضمن البرنامج المعلوماتي اجراء للأرشيف ويسمح بنقل المعطيات نحو دعائم التخزين القابلة للنقل دون إمكانية التعديل، واجراء يسمح بحفظ كل البطاقات الضرورية، من أجل القيام بإصلاح كامل للنظام المحاسبي أو يكون مرجعا الإصلاح والحفظ، يجب أن يحفظ البرنامج المعلوماتي أثر تحديثه في بطاقة تظهر وحمتواها على التوايل تسمى اليومية.

كمـا أنـه عـدة أطـراف تـؤثر وتتـأثر بوظيفـة التقـارير الماليـة والمراجعـة الإلكترونيـة ومسـتخدمي المحاسـبة الإلكترونية و تلك الأطراف تندرج ضمن مفهوم المراجعة المستمرة .

و يمكن توضيح الأطراف التي تتأثر و تؤثر عليها المراجعة المستمرة بالشكل التالي:

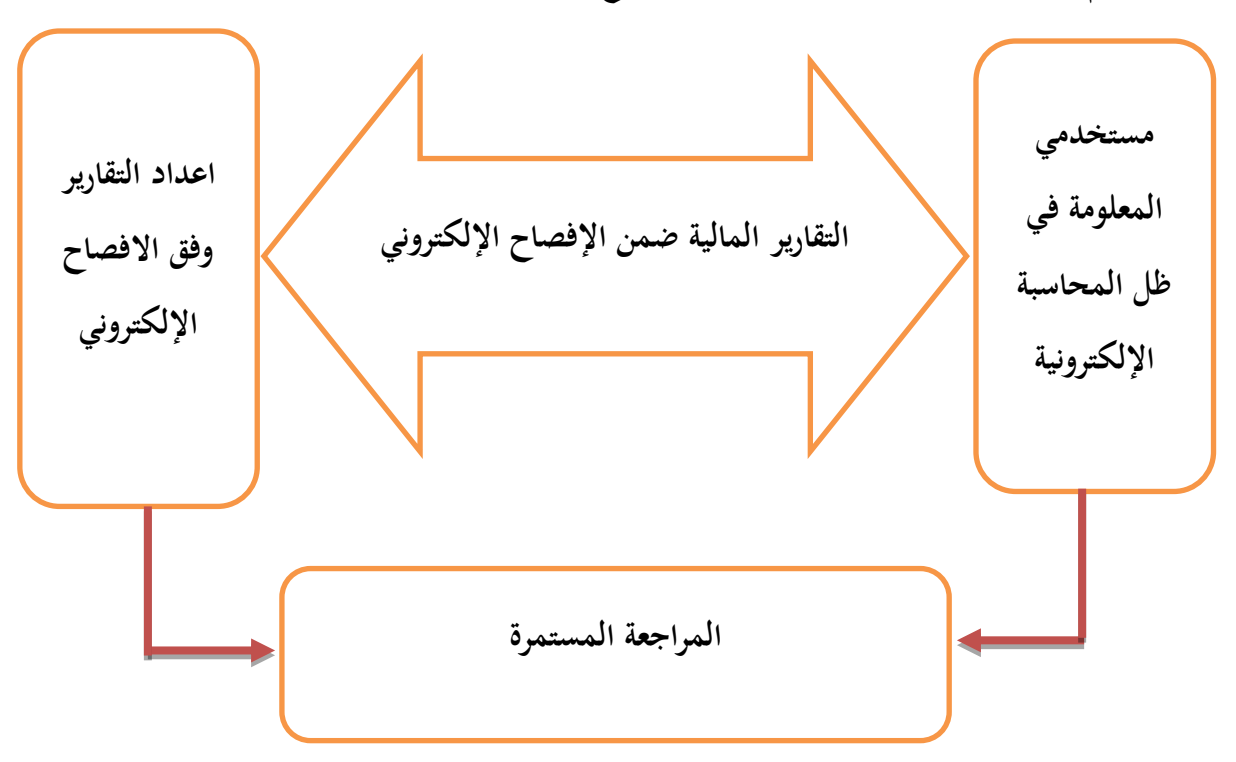

الشكل رقم 2–4: يمثل علاقة المراجعة المستمرة مع الأطراف ذات الصلة.

**المصدر: من إعداد الطلبة اعتمادا على المرسوم التنفيذي رقم .001-10**

**المطلب الثالث**: **أهمية المراجعة االلكترونية.**

**الفرع األول**: **أساليب المراجعة االلكترونية.**

بعد تطرق محافظ الحسابات لشروط مسك المحاسبة الآلية ومدى تأثرها بالإفصاح الإلكتروني يأتي دوره في كيفية إجرائه لعملية المراجعة وفق متطلبات الإفصاح الإلكترويي والتي تتمثل في قيام محافظ الحسابات باختيار عينات بعد الاطلاع على الملفات في الحاسوب، واجراء الاختبارات اللازمة عليها، حيث تكون هذه العينات عبارة عن بيانات تمثل المدحلات لنظام الحاسوب، يقوم بالإجراءات والحسابات يدويا وبدون الحاسوب والتأكد من العمليات المحاسبية، ثم الحصول على المعلومات والنتائج بعد المعالجة بالحاسوب وطباعتها، بعد ذلك المقارنة بين ما توصل هو اليه مع نتائج الفحص بالحاسوب هذا الحاسوب يسمى المراجعة حول الحاسوب الذي يكون بفحص مدخالت النظام وخمرجاته فقط.

هنا يلاحظ ان محافظ الحسابات يعتمد على الحاسوب بصور جزئية، وليس هو المصدر الوحيد في اعمال المراجع حيث ينتقل بين مصالح الشركة للحصول والتأكد من مختلف المعلومات والعمليات.

**الفرع الثاني: إجراءات المراجعة االلكترونية.**

يقصد بها تلك الخطوات التي يجب على المراجع القيام بها، حيث يتم توضيح هذه الإجراءات في برنامج المراجعة، و التي تتمثل في مرحلة قبول التكليف ومرحلة التخطيط لعملية المراجعة، ومن هذه المرحلة يقوم محافظ احلسابات بوضع برنامج للمراجعة، وكذا مرحلة تنفيذ عملية املراجعة من خالل القيام باملراجعة املبداية واليت هتد إلى تكوين فكر عن كيفية تدفق العمليات داخل نظام المعلومات المحاسبي، وتكون بجمع المعلومات عن قسم الحاسوب وتحديد مدى استخدام الحاسوب في المحاسبة وهل يلعب دورا رئيسيا أو ثانوي، وتكون باختبارات الالتزام، وتهدف هذه الاختبارات إلى تحديد نقاط القوة والضعف لنظام الرقابة الداخلي العمليات الواجبة التركيز عليها وتحديد حجم الاختبارات التفصيلية، والاختبارات الجوهرية التفصيلية تكون بعد التحقق من إمكانية االعتماد على إجراءات الرقابة وعملية فحص مدب الثقة يف تشغيل البيانات بواسطة التحقق من:

- البيانات اليت مت إدخاهلا للمعاجلة باحلاسوب حقيقية وموثوقة.
- اجراء مراجعة فجااية اثناء تشغيل برنامج احملاسبة على احلاسوب.
- التحقق من سندات املراجعة واألدلة واليت ميكن من احلك على دقة البيانات املعدة إلكترونيا.
	- التأكد من أن املخرجات السليمة ودقيقة، ومرحلة التقرير.

و يمكن توضيح هذه الإجراءات في المخطط التالي:

**الفصل الثاني: دراسة تطبيقية على تأثير اإلفصاح االلكتروني في جودة المراجعة الخارجية**

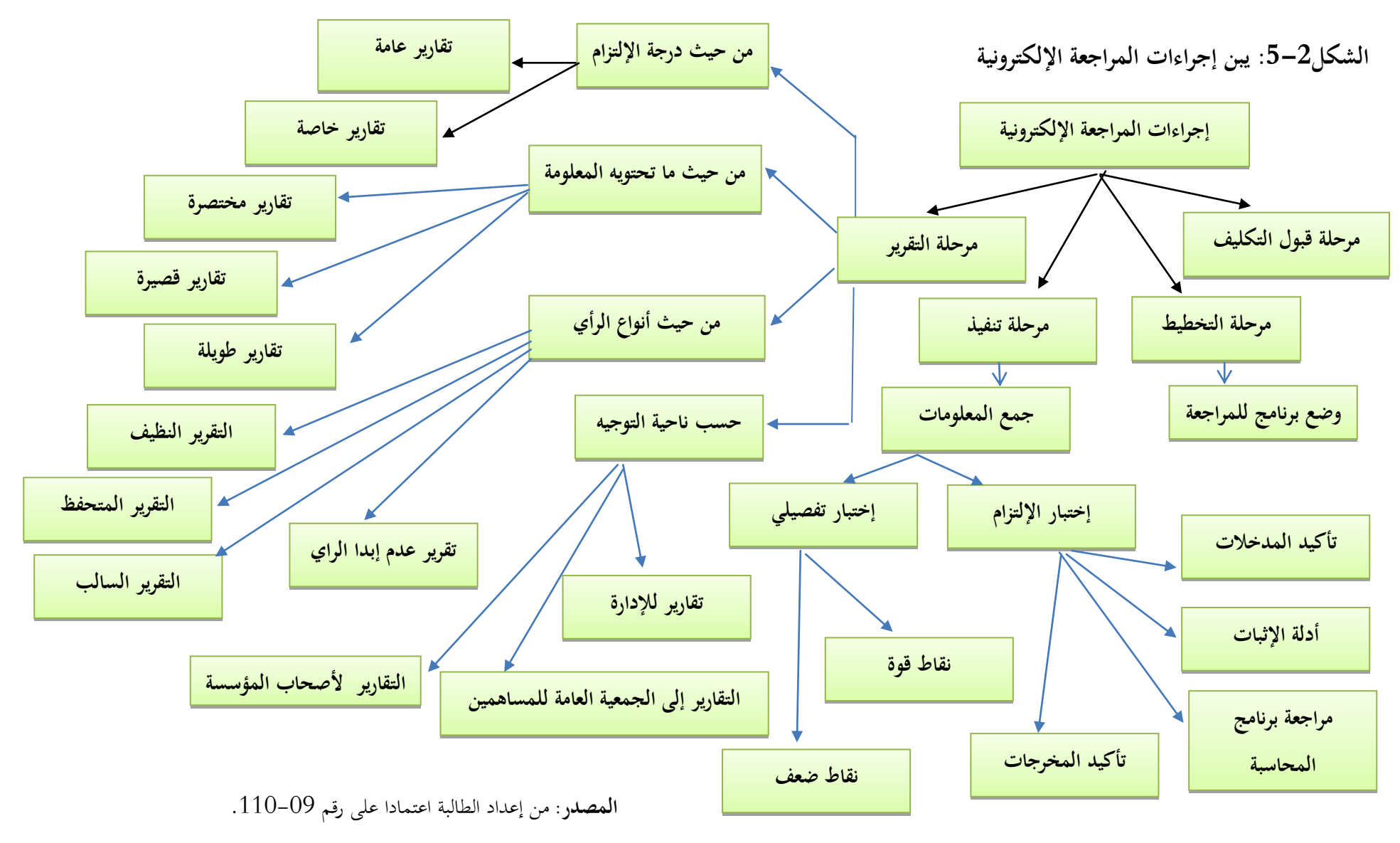

**الفرع الثالث: مخااطر المراجعة االلكترونية وكيفية الحد منها.** رغم الدور الذي تؤديه تكنولوجيا المعلومات في تسهيل عملية المراجعة الالكترونية، إلا انه قد يصادف ذلك مخاطر تؤثر على نتائجها ومن هذه المخاطر نذكر: 1. اختفاء السجلات أو صعوبة تتبع اختفاء الدليل الإلكتروني (الخطر الحتمى)؛ . عدم كشف الأخطاء الجوهرية (خطر الرقابة)؛ 3. عدم اكتشاف أو منع الأخطاء والمخالفات الجوهرية في القوائم المالية (خطر الاكتشاف). نلاحظ أن مخاطر المراجعة تبقى في ظل المعالجة الآلية للبيانات، وللحد منها يجب تكثيف الرقابة على الوصول بــ: الرقابة على كلمات السر وتغيري من حني آلخر؛ استخدام رموز مركبة من أجل الوصول إىل ملفات البيانات احلساسة ذات األمهية كبرية؛ ◆ يجب توثيق النظم والبرامج والتعديلات فضلا عن التحقق من أن هذه التعديلات قد تم اعتمادها بشكل دقيق؛ حتديد االختصاصات والواجبات فيما يتعلق بعناصر قاعدة البيانات. ولتكثيف الرقابة على مسار المراجعة من الضياع يجب: توجيه عناية دقيقة لعملية اعداد املدخالت عند تصمي نظام املعاجلة اآللية للمعلومات؛ ▼ تسجل جميع أنشطة الحاسوب في ملف تاريخي؛ االحتفاظ مبلفات يومية احتياطية من أجل الرجو إليها وقد حتفظ تلك امللفات على أشرطة أو أقراص املمغنطة؛ جيب أن يتضمن الربامج املستخدمة يف عمليات اإلضافة أو التعديل أو احلذ أو احلماية الذاتية عناية خاصة ضد أي استخدام من شخص غير مصرح له باستخدام هذه البرامج. ويمكن للمراجع تقليل نسبة خطر الاكتشاف عن طريق زيادة حجم اختبارات الالتزام لنظام الرقابة الداخلية ويقوم

المراجع بهذا الاختبار عن طريق القيام بزيارات متكررة لمواقع وفروع الشركة محل المراجعة أسبوعيا أو شهريا وذلك ملالحظة تشغيل أنظمة الرقابة.

و يمكن توضيح هذه المخاطر في المخطط التالي:

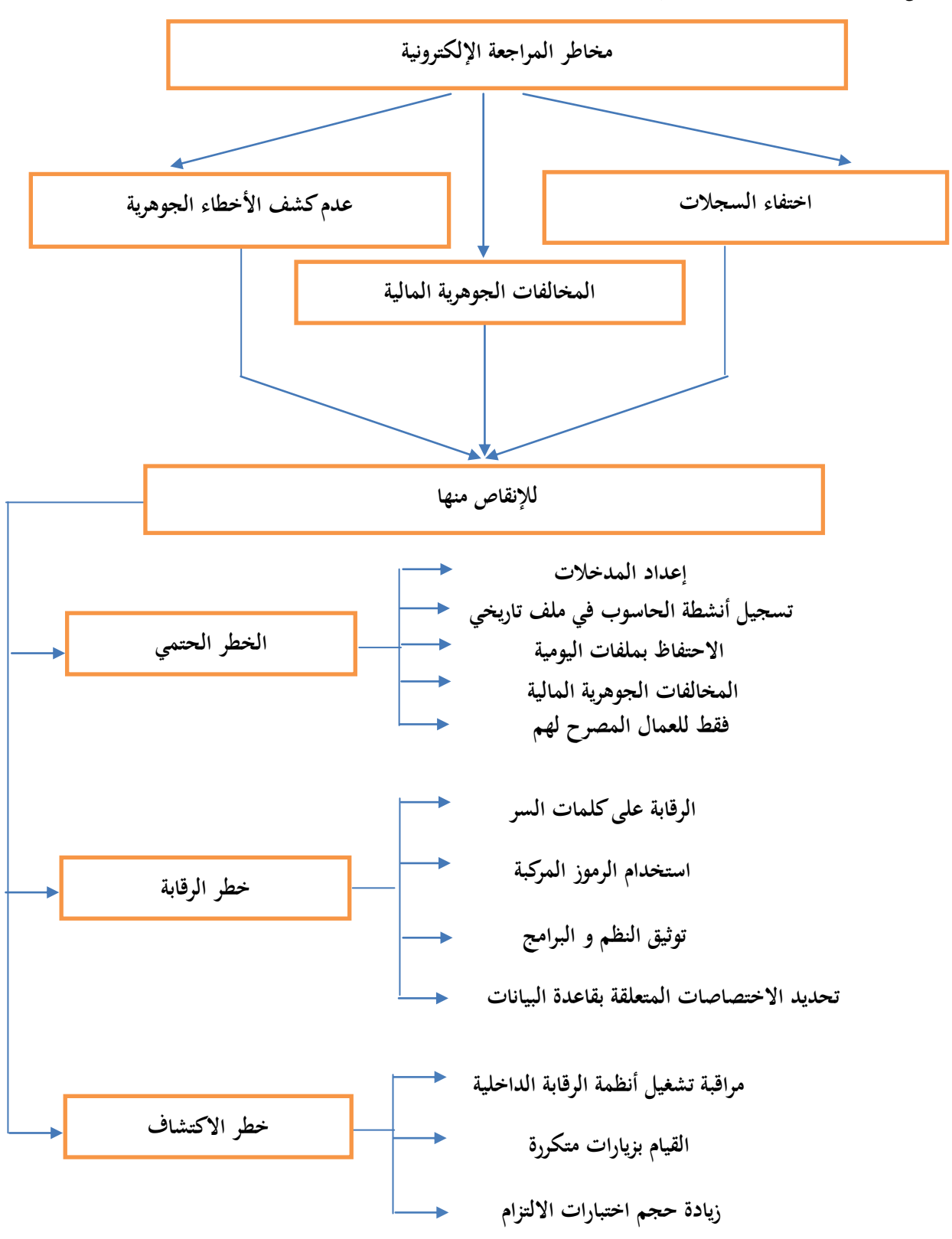

الشكل 2–6: مخاطر المراجعة الإلكترونية و كيفية الحد منها.

المصدر: من إعداد الطالبة اعتمادا على وثائق المؤسسة

**الفرع الرابع: نتائج الدراسة الميدانية.**

من خلال الأسئلة المتداولة في المقابلة تم الوصول إلى عدة نقاط تبرز أهمية وضرورة الإفصاح الالكتروني في عملية المراجعة والتي تتضح العناصر التالية:

 توفر امل هالت الكافية الواجب توفرها عند املراجع عن اإلفصاح االلكرتوين. اإلفصاح االلكرتوين للبيانات يساعد املراجع على حتقيق اهدا املراجعة بطريقة أفضل. يساعد اإلفصاح االلكرتوين على ختفي ارتكاب األخطاء. األخطاء يف ظل اإلفصاح االلكرتوين تكون منتظمة وليست عشوااية وذلك لوجود برامج تطبيقية متطورة لتقييد التعليمات بشكل صحيل. اإلفصاح االلكرتوين ي دي إىل حتقيق درجة عالية من السرعة والدقة يف معاجلة البيانات. يساعد اإلفصاح االلكرتوين إمكانية االسرتجا السريع للمعلومات. تكون تنفيذ برامج املراجعة يف استخدام اإلفصاح االلكرتوين أفضل. ي دي استخدام اإلفصاح االلكرتوين على حتسني جودة املراجعة املستمرة. زيادة جمال فحص املستندات والوثااق – أدلة االثبات-أكثر يف ظل اإلفصاح االلكرتوين. اإلفصاح االلكرتوين اقق جودة عالية يف عملية املراجعة.

**خالصة الفصل** 

تناولت الدراسة الميدانية بشكل أساسي تأثير الإفصاح الالكتروني على مهنة المراجعة وهذا من خلال معرفة اتحاهات وآراء أصحاب المهنة حول انعكاسات بيئة التشغيل الالكتروني على المراجعة، ومعرفة هذه التأثيرات وكذا التحديات التي يوجهها المراجع وما إذا كان الإفصاح الالكتروني يساعد المراجع في أداء المهمة الموكلة اليه وابداء رأيا سليما حول مدى تمثيل القوائم المالية الختامية للمؤسسة للمركز المالي الحقيقي.

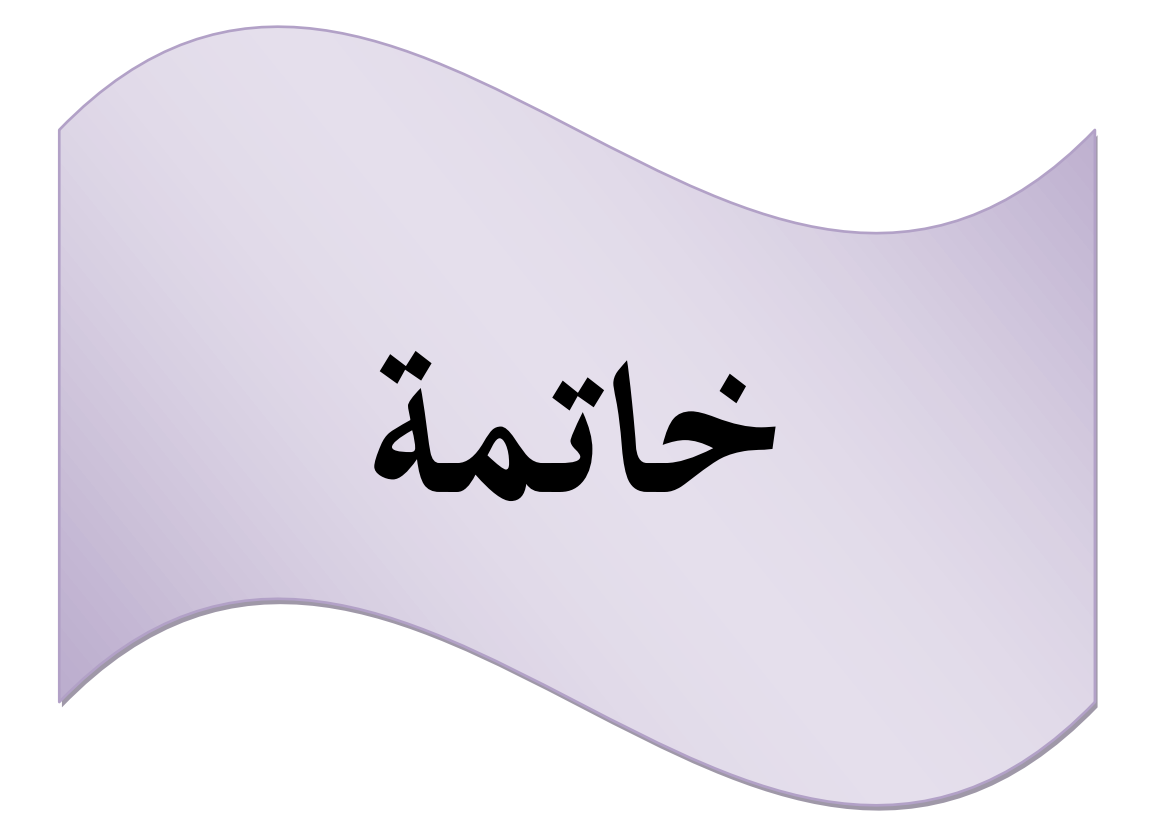

**الخاتمة:**

من خلال هذا البحث الجد متواضع " تأثير الإفصاح الالكتروني على المراجعة الخارجية " حيث تم السعي إلى الإحاطة بالمراجعة الخارجية والتركيز على أحد أطرافها الأساسية هي المراجعة الإلكترونية وهي التي تؤدي دورا فعالا في معالجة المراجعة الخارجية.

وكانت الدراسة محاولة للتوافق بين الإطارين النظري والميداني من أجل الإجابة على الإشكالية الأساسية والتساؤالت املرفقة هلا.

ومن خلال دراسة الفصل النظري كانت هناك محاولة الالمام بإشكالية البحث، وذلك من خلال التعرف على الإفصاح الالكتروني وعلاقته بالمراجعة الخارجية وهـذه الأخيرة تكـون ذات جـودة عاليـة مـع تـوفير المعلومـة التي تمكن أصحاب القرار من اتخاذ قرارات المناسبة ولمواجهة الاخطار بنوعيها الداخلية والخارجية.

كما يعتبر الإفصاح الالكتروني مهم وضروري في كل مؤسسة، بينما الفصل الثاني يتمثل في الدراسة الميدانية مكتب محافظ الحسابات، فتم التعرف على المكتب وكذا الأساليب وماهي الأنظمة التي تفرض ضرورة احتراف المراجع الخارجي للأنظمة التشغيل لأنها تعتبر من أهم نقاط قوة مراجعة أو تدقيق حسابي عالي الجودة.

**النتائج المتوصل اليها:** 

بعد المعالجة والتحليل لمختلف جوانب الموضوع في فصليه تم التوصل إلى النتائج التالية: 1. من خلال اختبار الفرضية الأولى نستنتج إن الإفصاح الإلكتروني لـه أهمية في الملائمـة والدقـة في إجراء العمليات المحاسبية التي يحتاجها المراجع.

- . من خلال اختبار الفرضية الثانية نستنتج أن الإفصاح الإلكتروني يؤثر على عملية المراجعة الخارجية **.** وذلك بتوفير إجراء مصداقية المعلومة المحاسبية في القوائم المالية و هذا ما يؤدي إلى زيادة الثقة وفق متطلبات الإفصاح الإلكتروني.
- 3. من خلال اختبار الفرضية الثالثة التي تنص على تأثر الإفصاح الإلكترونية بعملية المراجعة المتمثلة في مخاطر الحتمية، ومخاطر الاكتشاف، ومخاطر الرقابة.
- 4. إن استخدام الأنترنت لنشر التقارير والقوائم المالية والرقابة الداخلية يمثل ضرورة هامـة في الوقت الحالي، والقيام بتوصيلها إلى مختلف الجهات التي يحتاجها.
- .5 إن الإفصاح الالكتروني يؤثر على بيئة الرقابة الداخلية مما يستوجب تطوير إجراءات الرقابة الداخلية لضمان دقة وسالمة املعلومات.
- **.0** لكي يكون هنااك افصااح إلكارتوين يتماشاى ماع احتياجاات املاراجعني يلزماه ان يكاون قابال للتطاوير وتعديل أنظمة التشغيل والتعديل حتى تكون استجابة لاحتياجات مستعملي هذه المعلومة بما يوفر الدقة، الثقة والتقليص التكلفة وربل الوقت وهذا ال يتحقق اال بادخال تكنولوجيا املعلومات.
- 7. فرض الإفصاح الالكتروني على المراجعين توظيف أساليب وإجراءات جديدة تساير بيئة المراجعة كما أن استخدام البرامج التطبيقية في عملية المراجعة أصبح أمرا ضروريا.
- 8. إن بيئة المراجعة الالكترونية ساعدت المراجع في تنفيذ برامج المراجعة، وتحقيق الأهداف بطريقة أفضل.
- 9. المراجعة الالكترونية بقدر ماهي مساعدة فهي لها مخاطر وهذا يحتم على ضرورة التكثيف من تكوين المراجعين في مجال التشغيل الالكترويي من أجل إصدار أنظمة تشغيل تقوم على تحسين أساليب المراجعة الالكترونية.
	- **.01** إن احملاسبة اإللكرتونية تطبيقها أصبل من الضروريات احلتمية.
- .**11 مير الإفصاح الإلكتروني بعديد من المراحل تتمثل في إنشاء مواقع إلكترونية للمؤسسات ثم توسيع <b>ال**م هذه الظاهرة إلى أن أصبحت المؤسسات تنشر تقاريرها المالية عبر الأنترنت.
- **.04** يساه اإلفصاح اإللكرتوين يف تعزيز خاصية التوقيت املناسب للمعلومات املالية ،كاذلك يسااه هذا الاخير في تأكيد التصريحات الجبائية للمؤسسات.
	- **.02** يعترب اإلفصاح اإللكرتوين مهزة وصل بني امل سسات و املراجعني.
	- **.02** يواجه اإلفصاح اإللكرتوين العديد من املخاطر والتهديدات املرتبطة بأمن املعلومات.

## **االقتراحات و التوصيات:**

من خالل الدراسة هلذا املوضو ميكن اقرتاح التوصيات التالية:

◆ تطوير منهجية وأساليب المراجعة الالكترونية لمسايرة مهنة المراجعة للمستجدات والتطورات الحاصلة في بيئة املراجعة.

 تطوير معايري املراجعة يف ظل اإلفصاح االلكرتوين. تدخل اجلهات املختصة بوضع قواعد تضبط عملية املراجعة اإللكرتونية. تطوير مناهج التعلي ملوا كبة مهنة املراجعة للتطور املستمر. ضرورة تطوير برامج التشغيل تواكب تغري وتعقد بيئة التشغيل اإللكرتوين. وضع ضوابط رقابية فعالة على عمليات اإلفصاح االلكرتوين وأنظمة التشغيل. القيام بدورات تكوينية للمدققني يف جمال تكنولوجيا املعلومات. زيادة وضرورة مواكبة املراجع وبرامج احملاسبة اإللكرتونية.

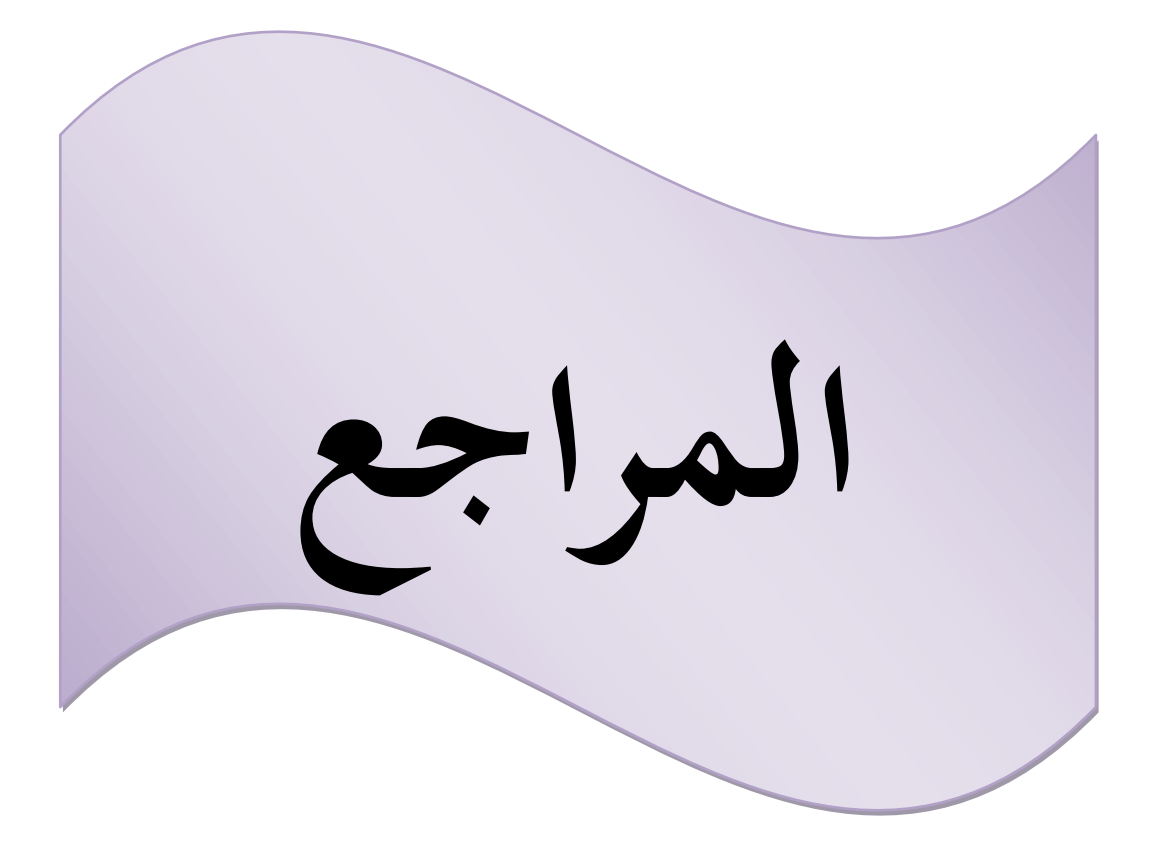

**الكتب:**

- أمني السيد أمحد لطفي، دراسات تطبيقية يف املراجعة، الدار اجلامعية، اإلسكندرية 2443 ص.444،
- عبد الوهاب نصر وأخرون، الاتحاهات الحديثة في الرقابة والمراجعة مع التطبيق على بيئة الحسابات الالكترونية الدار الجامعية، 2008.
- حممد مسري الصبان، عبد الوهاب نصر علي، املراجعة ا،ارجية املفاهي األساسية وآليات التطبيق وفقا للمعايري المتعارف عليها والمعايير الدولية، الدار الجامعية، الإسكندرية 2002.
	- أمحد حممد نور، وآخرون، دراسات متقدمة يف مراجعة احلسابات، الدار اجلامعية اإلسكندرية.2443،
	- شحاته السيد شحاته، مراجعة أنظمة المحاسبة الالكترونية في بيئة الاعمال المعاصرة الدار الجامعية، الاسكندرية.
		- **المجالت:**
		- لطيفة فرجاين المراجعة في ظل المعالجة الآلية للمعلومات ، مجلة المحاسبي العربي.
- الصادق محمد سالم الطيب، بابكر إبراهيم الصديق، جودة المراجعة الخارجية في ظل بيئة تكنولوجيا المعلومات للبيانات املالية "دراسة نظرية"، جملة العلوم االقتصادية، جامعة السودان للعلوم والتكنولوجيا، كلية الدراسات التجارية.
- أمين عبد اهلل حممد أبوبكر، طبيعة عل املراجعة، جملة علمية مدونة دليل الباحث العلمي جامعة ابوظيب .2012
- أحمد وجيه الدباغ نصاف، محمود دلال باشي، دور الإفصاح الالكترويي في تحقيق السوق المالي الكفؤ سوق الأسهم السعودي أنمو دجا، مجلة الرادفين، المجلد 35، الملحق العدد 113، جامعة الموصل 2013.
- طالل محدونة وعالم محدان، مدب استخدام تكنولوجيا املعلومات يف عملية املراجعة االلكرتونية يف فلسطني وأثر ذلك على الحصول على أدلة ذات جودة عالية تدعم الرأي الفني المحايد للمراجع حول مدى عدالة القوائم المالية، كلية العلوم المالية والمصرفية، قسم المحاسبة الاكاديمية العربية، مجلة الجامعة الإسلامية، الجحلد السادس عشر، العدد الأول 2008.
	- **الجرائد الرسمية والمراسيم:**
	- اجلريدة الرمسية**، قانون**،**10/01** عدد ،12 م رخه يف 2444/43/43
	- اجلريدة الرمسية، **قانون** ،**12/00** عدد ،24 اجلزاار، م رخة يف 4334/41/4
	- $-2009\,$ المرسوم التنفيذي رقم 110−09 المؤرخ في 11 ربيع الثاني عام 1430الموافق لـ 7 أبريل سنة  $-$ 
		- **الملتقيات والمداخالت:**
- مسعود صديقي، محمد براق مدخلة بعنوان: انعكاس تكامل المراجعة الخارجية والداخلية على الأداء الرقابية، المؤتمر العلمي الدولي حول الأداء المتميز للمنظمات والحكومات كلية الحقوق والعلوم الاقتصادية، جامعة قاصدي مرباح، ورقلة، يومي 2و3 مارس .2441
- دراسة زياد هاشم السقا، خليل ابراهيم الحمداني وناظم حسن الطائي، المؤتمر العلمي السنوي الخامس المداخلة بعنوان: الدور المحاسبي في تقليل مخاطر النشر الإلكتروين لتقارير والقوائم المالية.

● بكر إبراهيم محمود، م. نضال عزيز مهدي، دور و مسؤولية محافظي الحسابات اتجاه الإفصاح الإلكتروين للقوائم المالية، جامعة المستنصرية، العراق، 2009.

**مذكرات:**

- هاجر خمقايي، دور الإفصاح الالكتروين في تعزيز الاتصال المالي في المؤسسات الاقتصادية الجزائرية، مذكرة مقدمة لاستكمال متطلبات شهادة الماستر ورقلة،2017/2016.
- وسيلة بوخالفة، دور المراجعة الخارجية في تحسين جودة القوائم المالية، مذكرة لنيل شهادة الماستر أكاديمي، جامعة قاصدي مرباح، ورقلة، 2012، 2013.
- حممود يحي نقوت، مدى فاعلية استخدام تكنولوجيا المعلومات في عملية التدقيق في تحسين جودة خدمة التدقيق في قطاع غزة، رسالة ماجستير المحاسبة والتمويل، كلية التجارة، الجامعة الإسلامية، غزة.2016.
- اغمين يعقوب، أثر المعالجة الآلية للبيانات على فعالية التدقيق الخارجي من وجهة نظر محافظي الحسابات والخبراء المهنيين، جامعة ورقلة،.2012.
- حبشي أمساء، اثر تكنولوجيا املعلومات على عملية املراجعة ا،ارجية –دراسة التمور للجنوب-مذكرة لنيل شهادة الماستر، تخصص فحص محاسبي، جامعة محمد خيضر بسكرة ،2015. 2016.
- سعيدي عبد الحليم، محاولة تقييم إفصاح القوائم المالية في ظل تطبيق النظام المحاسبي المالي، رسالة مقدمة لنيل شهادة دكتوراه الطور الثالث، العلوم التجارية، تخصص محاسبة جامعة محمد خيضر، بسكرة 2015/2014.
- كرام الشادلي، دور المراجعة الخارجية في تحسين جودة المعلومة المحاسبية، مذكرة لنيل شهادة الماستر، جامعة حممد خيضر ،بسكرة، .2447/2442
- سلي دوح، سلي البوجي، مدب التزام الشركات املدرجة يف بورصة فلسطني بنظام اإلفصاح املعدل دراسة تطبيقية، مذكرة ماجستير تخصص المحاسبة والتمويل، جامعة الإسلامية، غزة،2015.
- اميان املقدم، دور اإلفصاح احملاسيب االلكرتوين يف تقرير جودة املعلومة املالية (املالامة)، مذكرة الستكمال متطلبات شهادة ماستر أكاديمي الطور الثاني، العلوم التجارية جامعة قاصدي مرباح، ورقلة 2017/2016.
- مثقال حمود سالم القرالة، أثر استخدام تكنلوجيا المعلومات على مصداقية القوائم المالية من وجهة نظر مدققي الحسابات الخارجيين الأردنيين، رسالة ماجستير في المحاسبة، جامعة الشرق الأوسط، 2011.

**المواقع االلكترونية:**

- www.kantakji.com/media/2468/207.
- http://WWW.BAYT.COM,P4.
- HTTP ://ae.linkedin.com/pulse.p1.

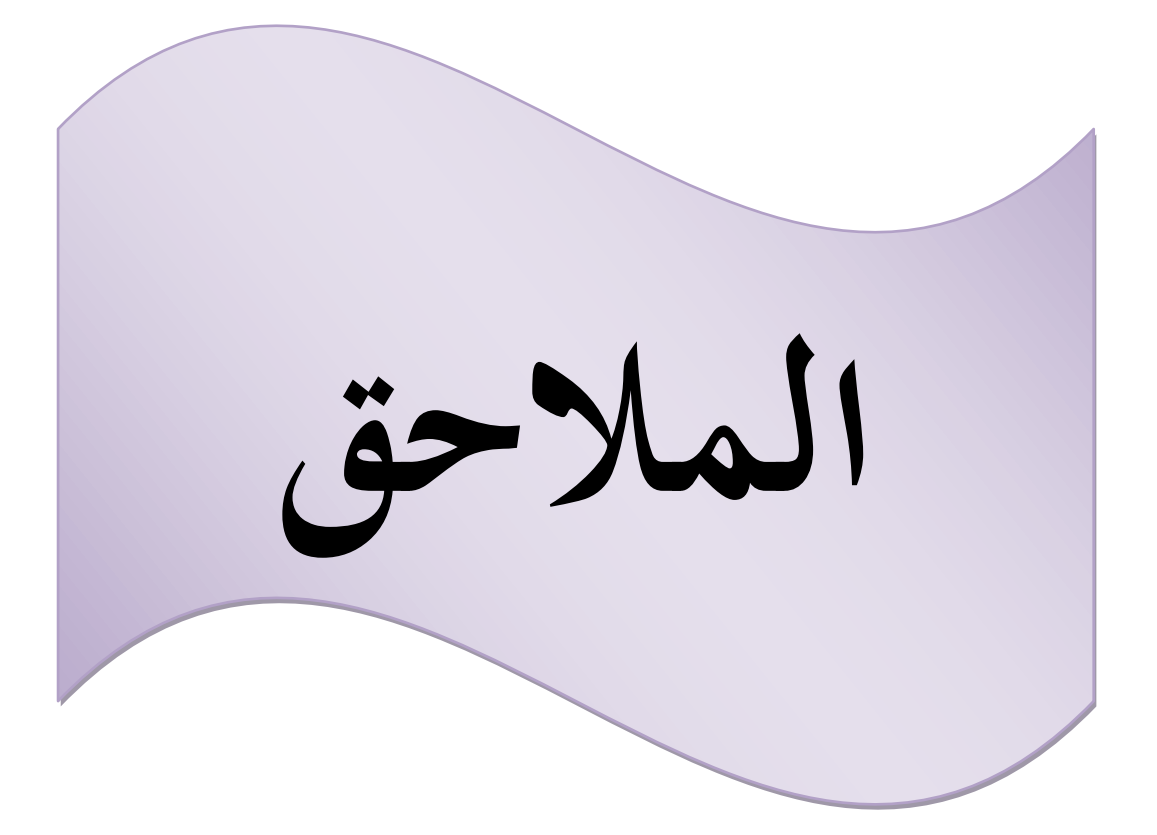

**الملحق رقم )10(: نموذج تقرير شهادة بتحفظ.**

طبقًا للمهمة التي كلفت بها من طرف الجمعية العامة المنعقدة بتاريخ......بشرفني أن أقدم لكم تقريري حول الحسابات السنوية للنشاط المغطى للفترة من.....إلى..... 1) تَقْرِيرِ المراقِبَةَ والشَّهَادة: أ) قمت بمراقبة الحسابات السنوية لمؤسستكم لهذا النشاط. "ملاحظات وتصريحات حول عدم الدقة وعدم الشرعية المحتملين اللتين لا تعارضا الشهادة". ب) قمت بالتحقيق حول مصداقية المعلومات المتعلقة بالحالة المالية وبالحسابات المعطاة في المستدات الموجهة إ<mark>ل</mark>ى ذوي الأسهم أو التي وضعت تحت تصرفهم بمناسبة الجمعية العامة. "ملاحظات ومعلومات إضافية محتملة". **ج) ب**جب على أن أبدي تحفظات حول النفاط الآتية: تحت التحفظات المشار إليها أعلاه ونظرا للاجتهادات التي أديتها طبقا لتوصيات المهنة، أقدر أنه بإمكاني الشهادة أن الحسابات السنوية كما هي مقدمة في الصفحات.....لهذا التقرير ، منتظمة وصادقة ومصداقية، وتعطي صورة وفية لنتيجة عمليات النشاط السابق أيضا الحالة المالية وممتلكات مؤسستكم في نهاية النشاط. 2) مطومات: طبقًا للقانون أعلمكم بالأمور الآتية: نَم فی….. يوم…… الإمضاء.... ملاحظة: وجب تأشير الحسابات السنوية من قبل محافظ الحسابات ومرفقة التقرير .

**الملحق رقم )14(: المواقع اإللكتر ونية لمجموعة من الشركات االقتصادية مستخرجة عن اطريق األنترنيت.**

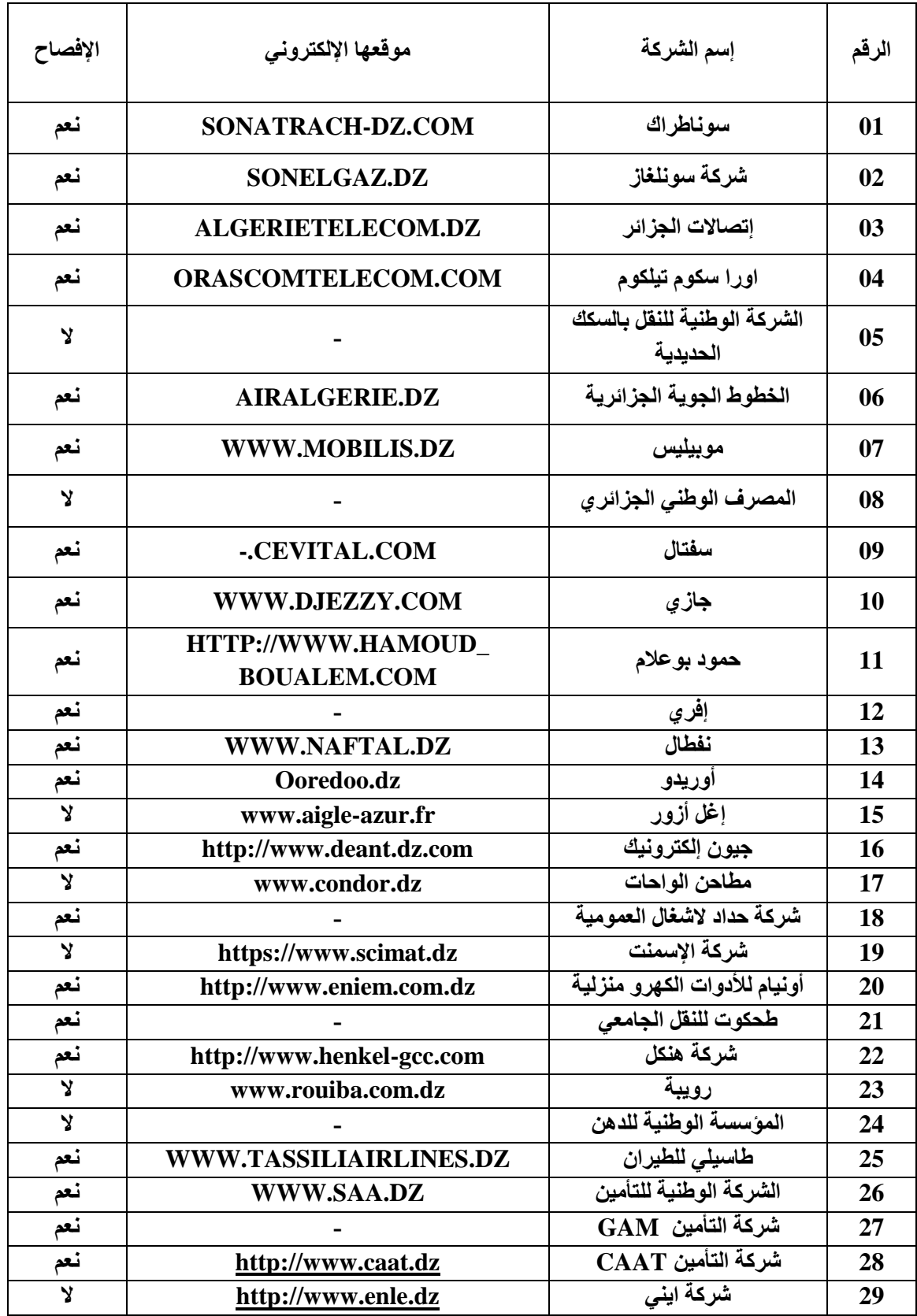

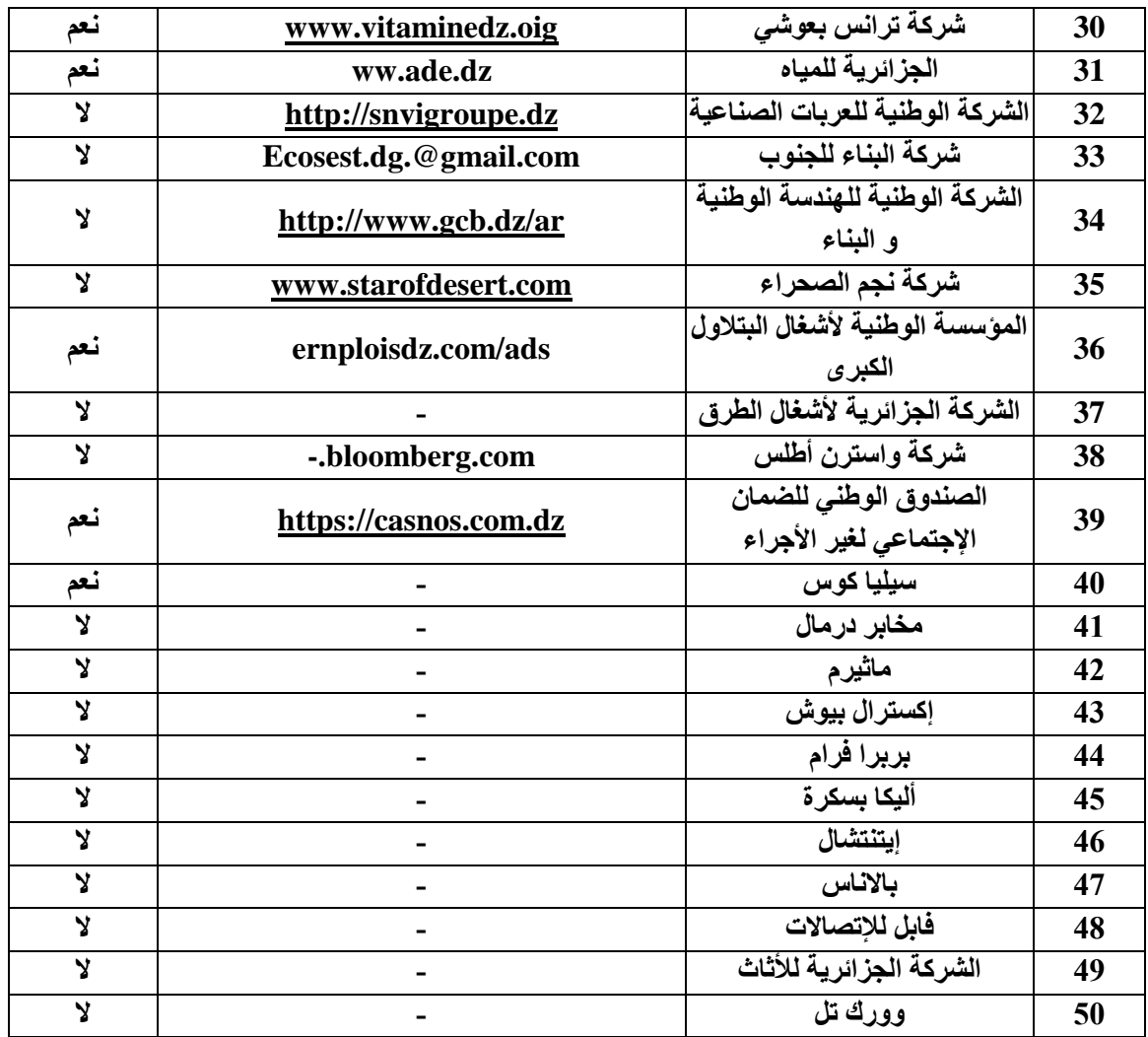

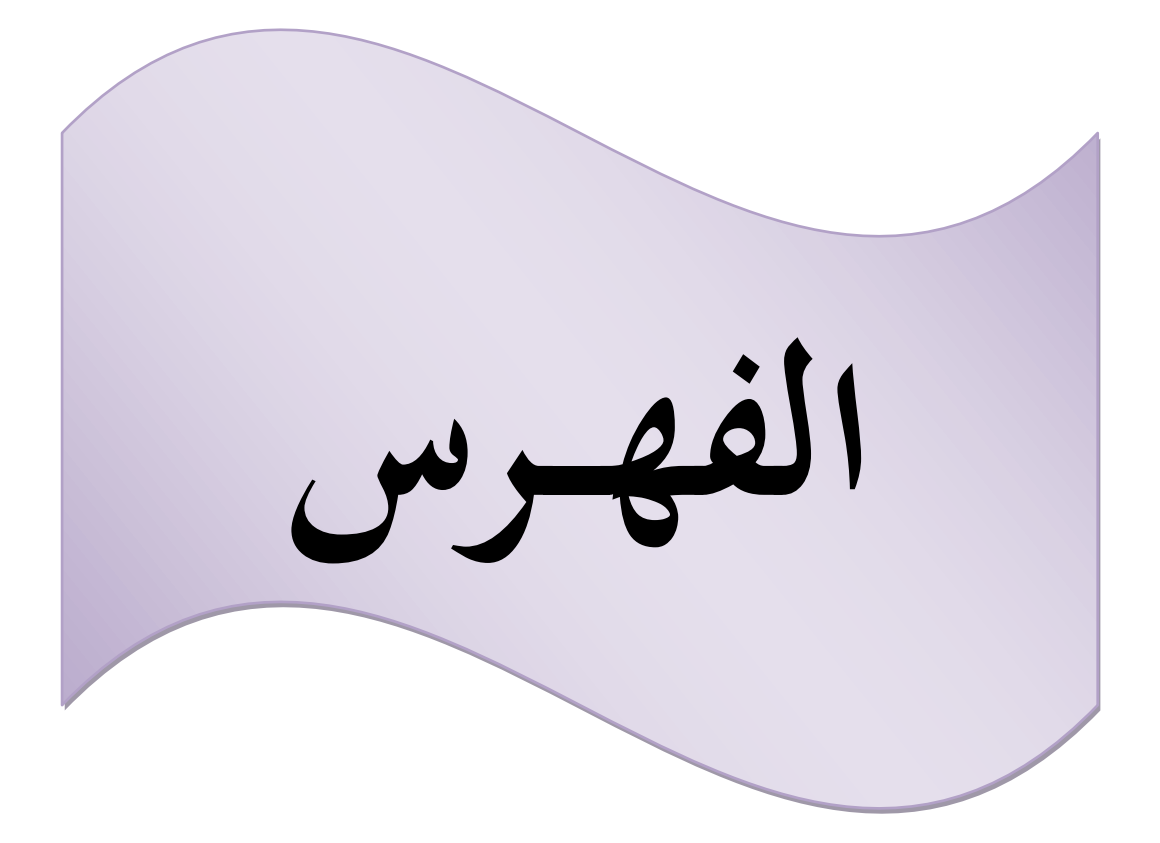

## ا**لفهرس**

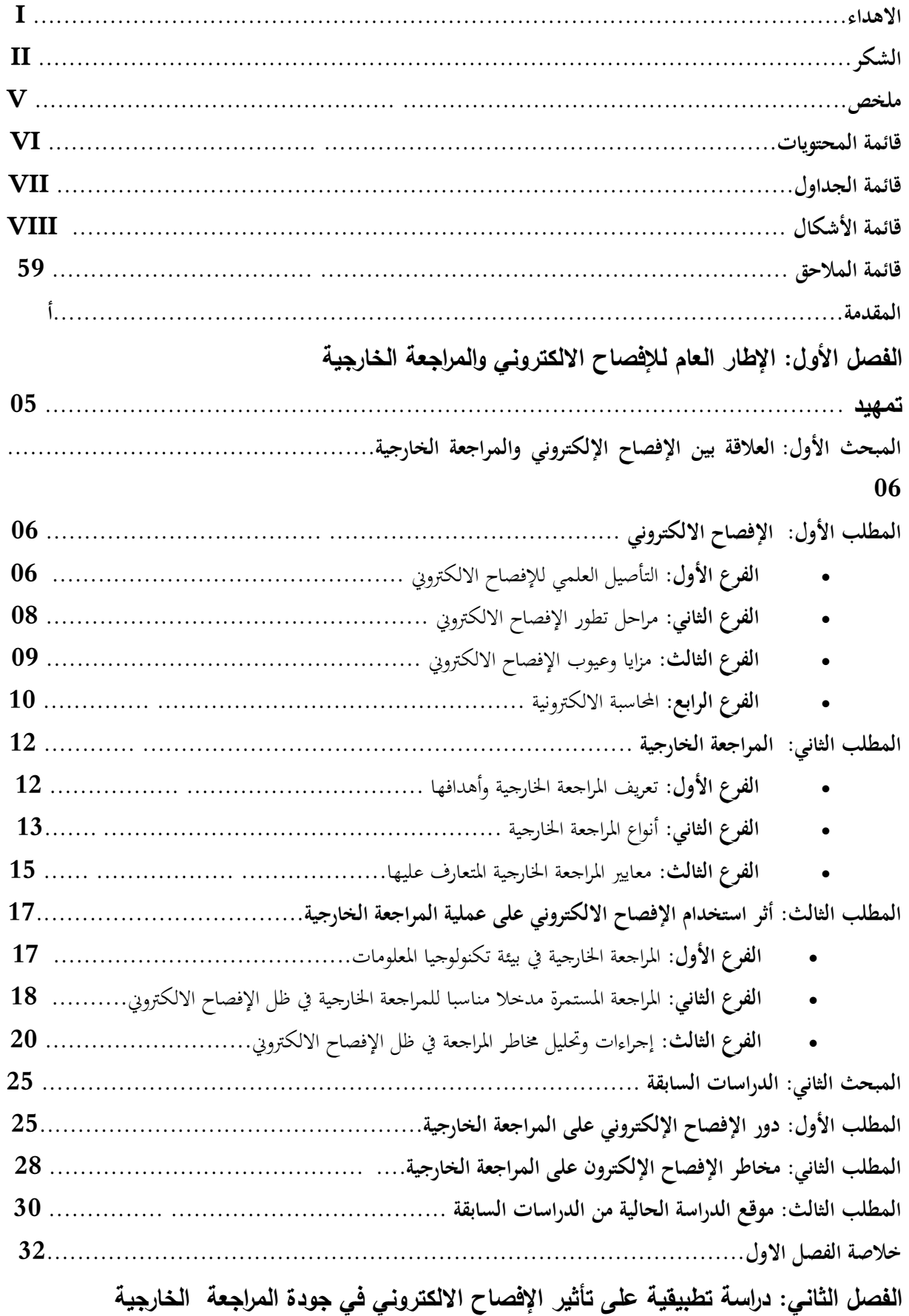

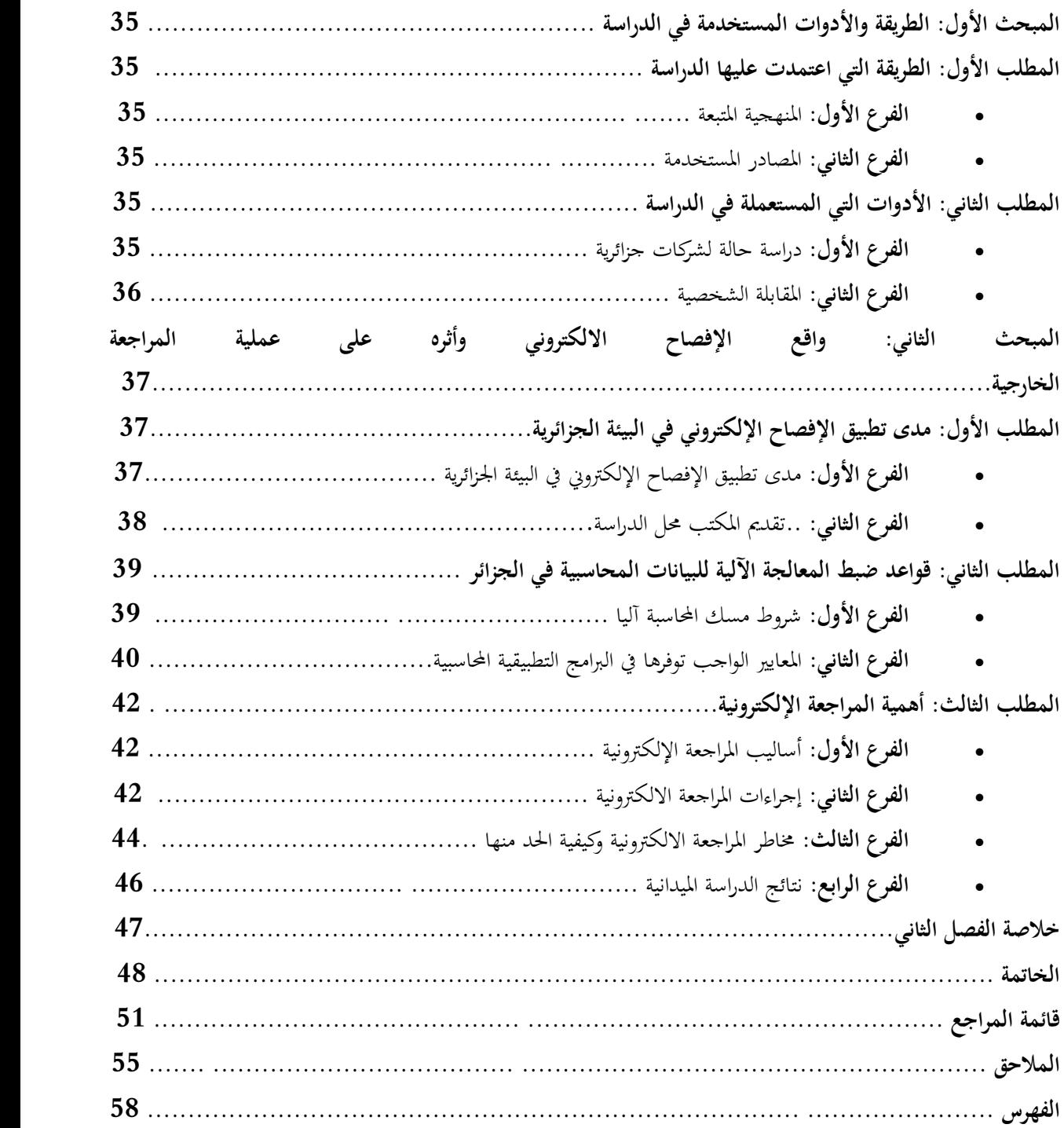